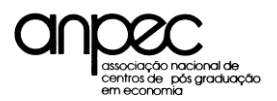

# **EXAME DE SELEÇÃO ANPEC/2020 Manual do Candidato**

Coordenação do Exame ANPEC 2020 UFMG/FACE - Campus Pampulha Av. Antônio Carlos, 6627 Sala 3011 31270901 Belo Horizonte MG Tel: (31) 3409-7231 E-mail: exame@anpec.org.br

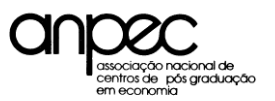

# <span id="page-1-1"></span>SUMÁRIO

# I - [OBJETIVOS](#page-1-0)

# II - [NORMAS GERAIS DO EXAME](#page-2-0)

- 1- [Candidatos](#page-2-1)
- 2- Escolha dos Centros
- 3- [Inscrição](#page-2-2)
	- a) preenchimento on-line do cadastro de inscrição
	- b) pagamento da taxa de inscrição
	- c) documentos a serem enviados aos Centros de pós-graduação
- 4- [Comprovante da inscrição](#page-3-0)

# [III - DATAS, DURAÇÃO E CIDADES DAS PROVAS](#page-3-1)

- 1- [Datas e horários de realização das provas](#page-3-2)
- 2- Cidades das Provas
- 3- [Ponderação das notas](#page-4-0)

# IV - [DIVULGAÇÃO DOS RESULTADOS](#page-9-0)

- 1- [Publicação do gabarito](#page-9-1)
- 2- [Prazo para recursos](#page-9-2)
- 3- Divulgação dos Resultados das Provas Objetivas
- 4- [Confirmação de aceite pelo candidato](#page-9-3)

#### [V -](#page-10-0) [PROGRAMA DAS PROVAS E BIBLIOGRAFIA](#page-10-0)

[Microeconomia](#page-11-0) **[Macroeconomia](#page-12-0) [Matemática](#page-13-0) [Estatística](#page-14-0)** [Economia Brasileira](#page-14-1) [Inglês](#page-15-0)

#### VI – [INFORMAÇÕES SOBRE AS PROVAS](#page-16-0)

- 1- [Marcação das respostas](#page-16-1)
- 2- [Punição à adivinhação](#page-16-2)
- 3- [Eliminação do Candidato](#page-16-3)
- 4- [Sobre a correção das provas](#page-16-4)
- VII [INFORMAÇÕES ADICIONAIS](#page-16-0)

#### VIII - CENTROS [PARTICIPANTES E ENDEREÇOS](#page-23-0)

- [IX](#page-16-0) CONSELHO DELIBERATIVO
- X CENTROS E COORDENADORES DOS CURSOS DE PÓS-GRADUAÇÃO
- XI CENTROS E COORDENADORES QUE TAMBÉM UTILIZAM O EXAME ANPEC
- XII DO PEDIDO DE ISENÇÃO DE TAXA DE INSCRIÇÃO DO EXAME ANPEC 2020

<span id="page-1-0"></span>XIII– ANEXOS

#### **I - [OBJETIVOS](#page-1-1)**

A ANPEC realiza anualmente o Exame de Seleção Nacional de candidatos aos cursos de mestrado (e doutorado) em Economia oferecidos por seus Centros membros ou associados. São objetivos do Exame avaliar a qualificação acadêmica dos candidatos e fornecer aos Centros os resultados da avaliação.

#### **O Exame ANPEC não é um vestibular: não aprova, nem reprova. Apenas classifica os candidatos.**

Os Centros também não são obrigados a seguir a ordem de classificação do Exame na seleção dos candidatos. A nota do exame Anpec é uma informação adicional usada pelos Centros em seus processos seletivos, sendo eles autônomos para estabelecer seus critérios para a seleção de candidatos ao seu Programa de Pós-Graduação (veja os critérios específicos dos Centros em seus sites).

#### <span id="page-2-0"></span>**II - [NORMAS GERAIS DO EXAME](#page-1-1)**

<span id="page-2-1"></span>[1. CANDIDATOS](#page-1-1) – Podem inscrever-se para o Exame os portadores de diplomas de graduação de qualquer área do conhecimento e estudantes universitários. Todavia, para matricular-se em um dos cursos de pós-graduação, é imprescindível a apresentação de certificado de conclusão de curso de graduação. Estrangeiros também podem participar do Exame.

<span id="page-2-2"></span>2. ESCOLHA DOS CENTOS – Ao realizar sua inscrição, os candidatos informam quais são os seis Centros (no máximo) de sua preferência, sem ordem de prioridade. Apesar desta sinalização, ao realizar o Exame Anpec, o candidato pode ser convidado por qualquer Centro de pós-graduação vinculado ao Exame.

[3. INSCRIÇÃO](#page-1-1) – O período de inscrição vai das **8 horas** de 03/06/2019 às **24 horas** de 31/07/2019.

#### **A inscrição requer:**

a) **preenchimento on-line do cadastro de inscrição**, que estará disponível no endereço: [http://www.anpec.org.br,](http://www.anpec.org.br/) a partir de 03/06/2019, às 08 horas.

Obs: Guarde a senha usada na inscrição, pois ela será necessária para qualquer acesso ao Portal do Candidato.

b) **pagamento da taxa de inscrição**. A taxa de inscrição é de R\$400,00, se o pagamento for feito entre 03 e 1 <sup>o</sup> de julho, e de R\$450,00, se feito entre 02 e 31 de julho.

O pagamento pode ser feito, no máximo, **até dois dias úteis** após o preenchimento do cadastro por meio de:

1) boleto bancário impresso após inscrição on-line.

**ATENÇÃO:** se o pagamento não for efetuado dentro da validade do boleto bancário, o cadastro será cancelado em 5 a 7 dias úteis. O candidato deverá esperar para fazer novo cadastro transcorrido este prazo.

A compensação do boleto será confirmada no site depois de 4 a 6 dias úteis do pagamento. Confiram se os agendamentos de pagamento foram realizados com sucesso.

Caso haja problemas nos últimos dias de inscrição, não esperem este prazo: entrem em contato imediatamente com a coordenação do exame pelo e-mail: exame@anpec.org.br.

2) cheque cruzado, nominal à Fundação IPEAD - Instituto de Pesquisas Econômicas, Administrativas e Contábeis de MG. (Anote no verso do cheque o nome do candidato e telefones de contato. Será considerada a data da postagem).

3) os candidatos estrangeiros (que não residem no Brasil) devem entrar em contato com a coordenação do exame para efetuarem o pagamento (exame@anpec.org.br).

# **ATENÇÃO:**

- A taxa de inscrição **não será devolvida** em hipótese alguma e o crédito também não pode ser usado para inscrição em próximos Exames. Pagamentos a menos não serão aceitos; e a mais, não serão devolvidos. Cheques sem fundo e **agendamento de pagamento** não concretizado implicarão automaticamente o cancelamento da inscrição e a Coordenação não entrará em contato com o candidato.
- O não pagamento da taxa de inscrição dentro do prazo estipulado implica cancelamento da mesma.
- Após feito o pagamento, não existe pedido de cancelamento de inscrição no Exame Anpec, em hipótese alguma.

#### **c) documentos a serem enviados ao(s) centro(s) de pós-graduação**

O candidato, com exceção do treineiro, deverá encaminhar até o dia 12/09/2019, pelos Correios, DIRETAMENTE AOS CENTROS DE PÓS-GRADUAÇÃO escolhidos no cadastro e apenas quando estes Centros solicitarem em seus editais de seleção de candidatos, os seguintes documentos:

- histórico escolar de graduação (não precisa ser o oficial),
- currículo (formulário 1- em anexo),
- telefone de contato para os meses de outubro/novembro/dezembro e e-mail.
- carta de recomendação (formulário 2 em anexo).

#### **Somente há necessidade de enviar carta de recomendação, telefone de contato, currículo e histórico escolar para os Centros que os solicitarem em seus editais de seleção de candidatos a pós-graduação (veja o edital no site de cada Centro).**

Obs.: A **carta de recomendação, se solicitada,** deverá ser enviada diretamente ao(s) Centro(s) de opção do candidato, pelo informante (recomendante). O candidato entregará a(s) carta(s) ao recomendante, com o cabeçalho preenchido e com envelopes endereçados aos Centros que a solicitam. O recomendante deverá ser de preferência um professor, ex-professor do candidato ou seu chefe imediato, desde que atuando em atividade ligada ao exercício de função profissional. O mesmo informante deverá preencher todas as cópias de uma mesma carta de recomendação.

# <span id="page-3-0"></span>[4. COMPROVANTE DE INSCRIÇÃO](#page-1-1)

A Coordenação do Exame **não enviará comprovante de inscrição pelos Correios**. A partir do dia **13 de setembro os candidatos poderão imprimir o comprovante de inscrição** (não confundir com o cadastro de inscrição) no Portal do Candidato (cuja apresentação é indispensável nos dias de prova). No comprovante de inscrição, **o local de prova é o endereço que está em negrito**.

# <span id="page-3-1"></span>**III – [DATAS, DURAÇÃO E CIDADES DAS PROVAS](#page-1-1)**

Haverá seis provas obrigatórias: Economia Brasileira, Estatística, Inglês, Macroeconomia, Matemática e Microeconomia. Todas essas provas apresentarão 15 questões objetivas. A prova de Economia Brasileira divide-se em duas partes: uma objetiva, com quinze questões, e uma dissertativa. O tema da dissertação será escolhido entre um conjunto de cinco opções. O candidato terá três horas para a prova de Economia Brasileira e duas horas para cada uma das demais, com 15 minutos adicionais para preenchimento do [cartão de respostas.](#page-26-0) Cabe ao candidato administrar seu tempo.

<span id="page-3-2"></span>1. [DATAS E HORÁRIOS DE REALIZAÇÃO DAS PROVAS](#page-1-1) – As provas serão aplicadas nos dias **25 e 26 de setembro de 2019** nos seguintes horários:

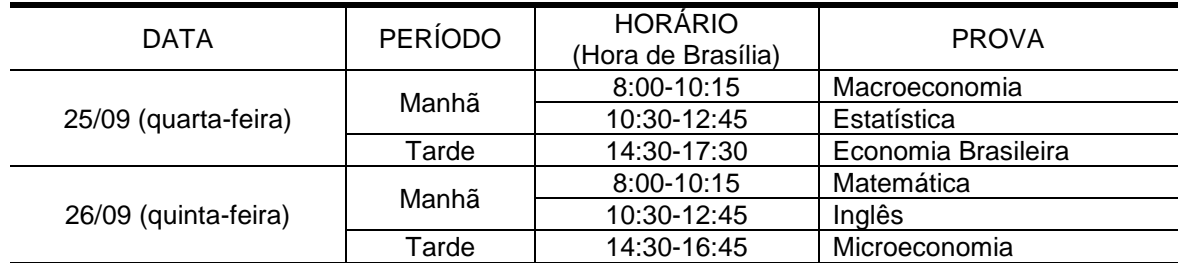

2. CIDADES DAS PROVAS– No formulário de inscrição, o candidato deve assinalar, entre as 16 cidades, aquela em que preferir submeter-se às provas. O candidato só poderá prestar exames no local por ele indicado. As provas serão realizadas em: Belém, Belo Horizonte, Brasília, Campinas, Curitiba, Florianópolis, Fortaleza, Manaus, Maringá, Porto Alegre, Recife, Rio de Janeiro, Salvador, São Paulo, Uberlândia e Vitória.

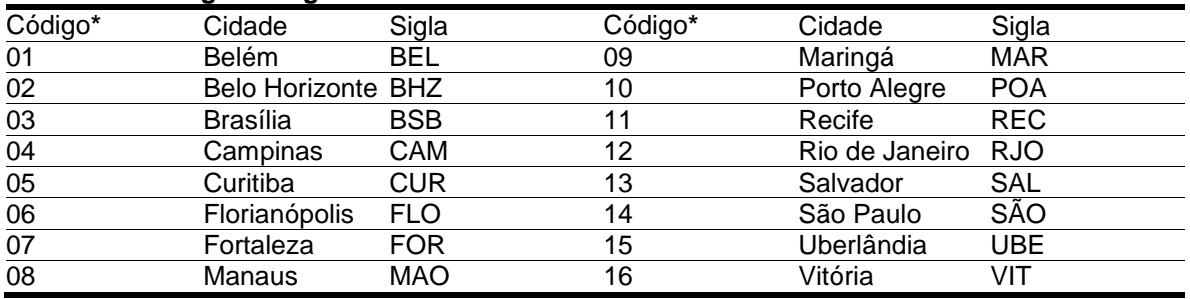

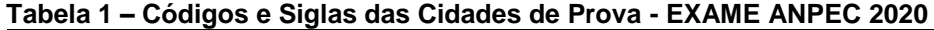

<span id="page-4-0"></span>Os endereços específicos dos locais da prova serão divulgados em: [http://www.anpec.org.br](http://www.anpec.org.br/) no dia **13/09/2019.**

**A alteração nas opções só será possível se o erro houver sido cometido pela Coordenação. Prestem bem atenção ao marcar as opções, pois não poderão alterá-las após encerramento das inscrições.**

**[3. PONDERAÇÃO DAS NOTAS](#page-1-1)** – A tabela a seguir indica o número de vagas oferecido por Centro e os pesos (em porcentagem) atribuídos às provas.

#### **Tabela 2 Numeração dos Centros, Centros, no. máximo de vagas e pesos das provas do EXAME ANPEC 2020**

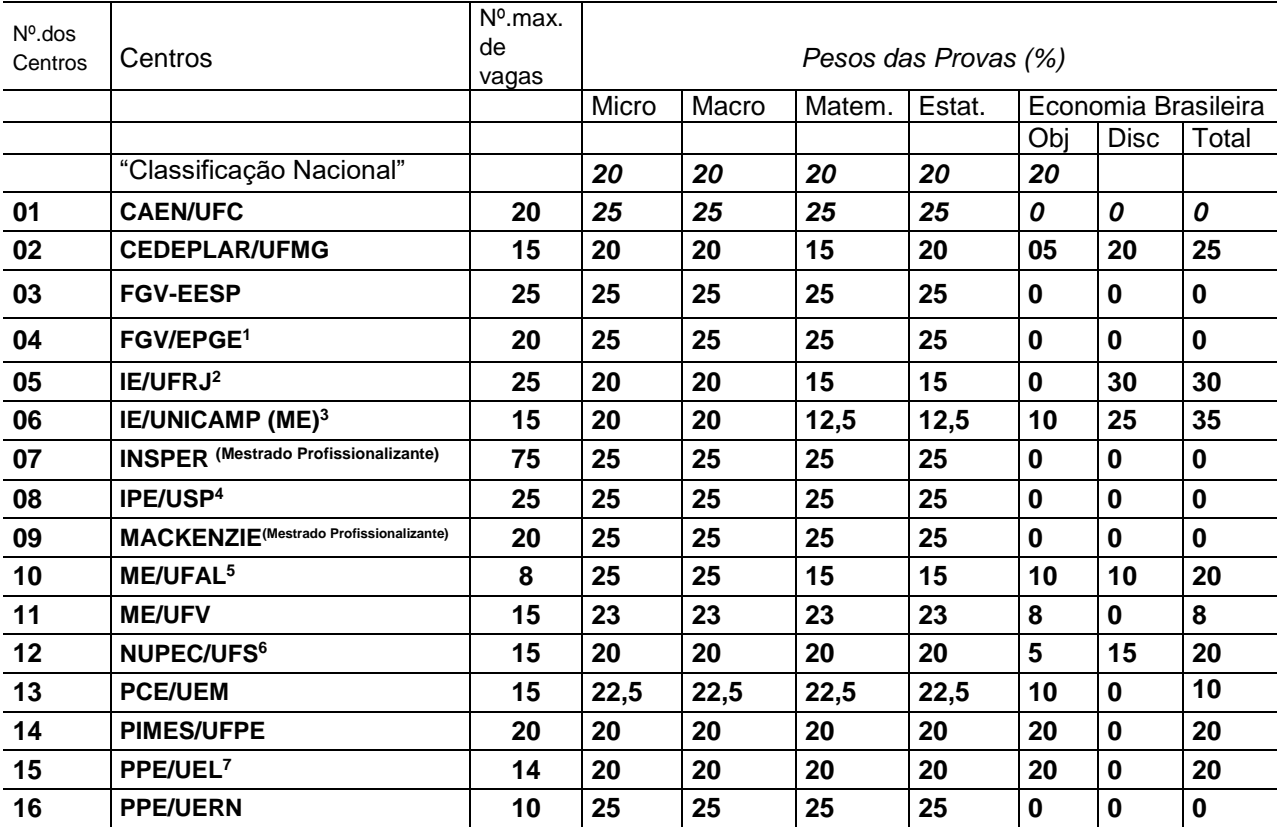

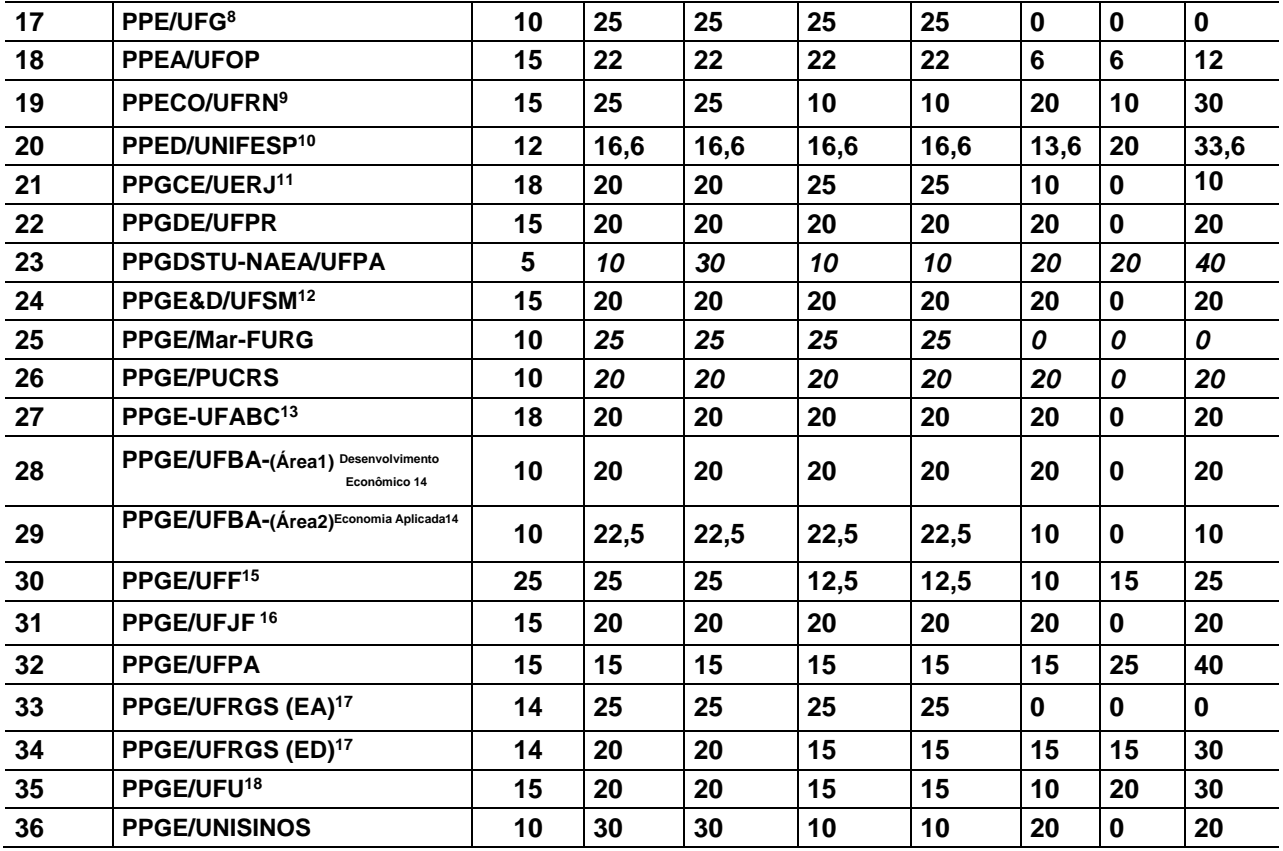

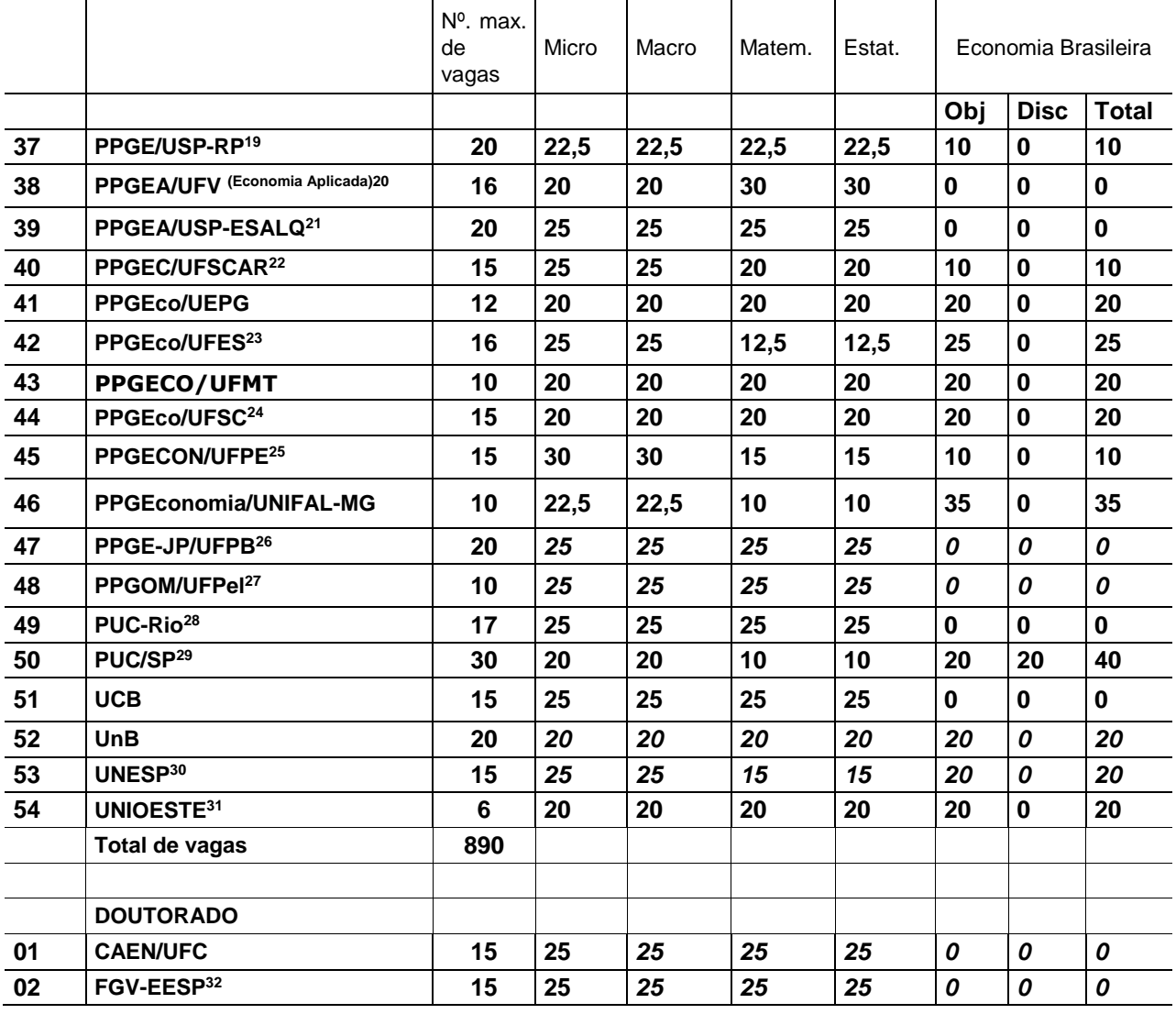

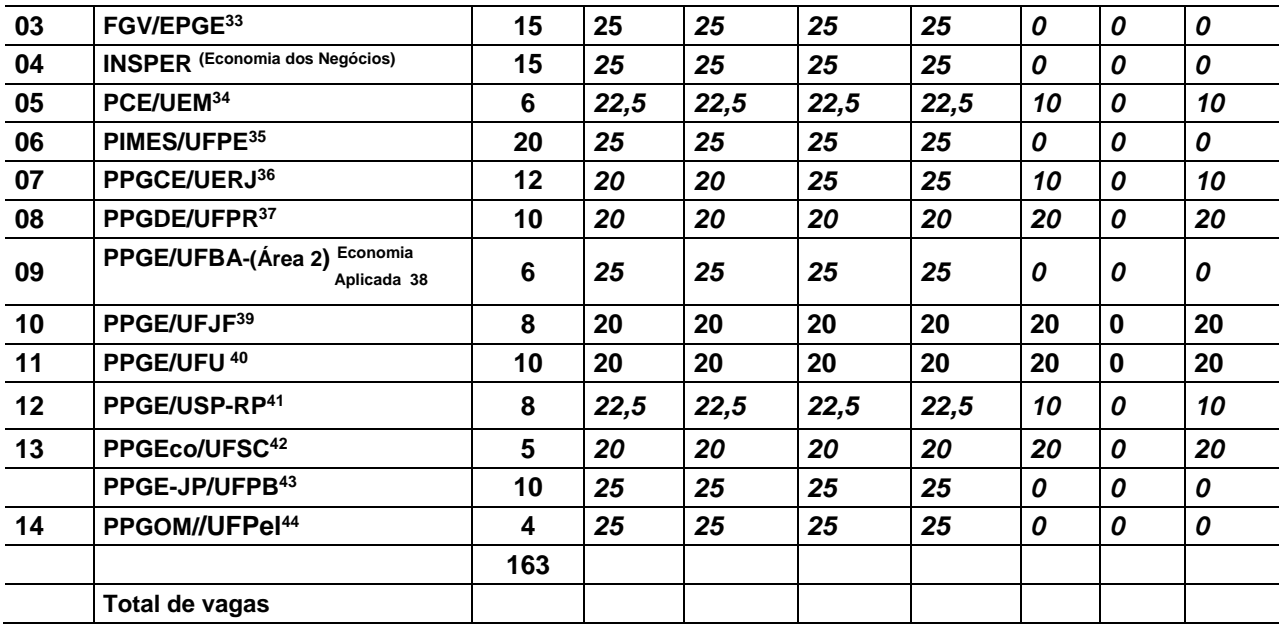

**INFORMAÇÕES ESPECÍFICAS POR CENTRO** (para informações completas sobre as solicitações dos Centros de pós-graduação, consulte seus sites)

1, 33 "Para o candidatos às vagas de Mestrado da FGV/EPGE, não há necessidade de envio de documentação extra, tais como histórico, cartas de recomendação ou outras informações adicionais. Toda e qualquer documentação só deve ser enviada pelos alunos que derem o aceite definitivo, e tão somente quando solicitado no período de matrículas.

 Não é necessário o grau de mestre para ingressar no DOUTORADO DIRETO da FGV/EPGE. O candidato deve observar as informações contidas no Edital a ser disponibilizado oportunamente na página do Programa [\(https://epge.fgv.br/pt/pos-graduacao/doutorado-mestrado/processo-seletivo\)](https://epge.fgv.br/pt/pos-graduacao/doutorado-mestrado/processo-seletivo) e realizar a inscrição no processo seletivo no período informado no referido edital. Mais informações podem ser obtidas através do e-mail [secepge@fgv.br](mailto:secepge@fgv.br) e/ou 21-3799-5479 / 5860.

 Os candidatos às vagas de Mestrado e Doutorado admitidos na FGV/EPGE que tiverem obtido nota igual ou superior a 5 na prova de inglês do Exame da Anpec 2020 estarão dispensados da prova de proficiência em língua estrangeira."

<sup>2</sup>"O Programa de Pós-Graduação em Economia do IE/UFRJ se reserva o direito de não considerar aprovados os candidatos que fiquem além da 300ª posição na classificação geral do exame ANPEC sem a nota de Economia Brasileira e de considerar eliminados os candidatos que não comparecerem à prova de economia brasileira discursiva."

3 "O IE/UNICAMP adota uma política de ação afirmativa, com cota de 20% das vagas destinadas a candidatos com nacionalidade brasileira ou residentes no Brasil autodeclarados pretos ou pardos. Para maiores informações ver edital específico no site [www.eco.unicamp.br/posgraduacao.](http://www.eco.unicamp.br/posgraduacao) Não é necessário o envio de documentos pelo candidato."

<sup>4</sup>"Os candidatos ao IPE/USP que obtiverem na prova de Inglês pelo menos 50% da nota máxima estarão dispensados da prova de proficiência na língua."

<sup>5</sup>"UFAL - Obrigatoriedade do envio pelo candidato do histórico escolar."

6 "Para maiores informações sobre os processos de seleção do MESTRADO em Economia do Programa Acadêmico de Pós-graduação em Economia da UFS, é de fundamental importância a leitura atenta do Edital Local (a ser publicado no site http://www.posgraduacao.ufs.br/nupec em Agosto), como também das instruções do Manual do Candidato ANPEC 2020. O NUPEC/UFS não se obriga a convocar os candidatos classificados no último quartil em ordem decrescente de notas do Exame da Anpec, mesmo que o NUPEC tenha sido a sua primeira opção e, também, não se obriga a preencher todas as 15 (quinze) vagas disponibilizadas no presente processo seletivo. Não é necessário o envio de carta de recomendação".

<sup>7</sup>"Os candidatos ao Mestrado em Economia Regional - UEL precisam fazer a prova de Inglês e as demais provas do Exame ANPEC. Os Candidatos também precisam inscrever-se junto à secretaria do PPE/UEL, enviando os documentos exigidos, até a data definida pelo programa (ver http://www.uel.br/pos/economia/index.htm)."

<sup>8</sup>"Para maiores informações sobre o processo seletivo do PPE/UFG, os candidatos devem ver o edital específico do programa, disponível no site [https://ppe.face.ufg.br/,](https://ppe.face.ufg.br/) pois existem documentos, critérios e etapas adicionais à prova da Anpec que devem ser observados."

9 "PPECO/UFRN\_Não é exigido envio de cartas de recomendação e cópias dos documentos dos candidatos

<sup>10</sup>"PPED/UNIFESP é preciso enviar o histórico escolar e o curriculum lattes. O projeto de pesquisa será usado para classificação com caráter não eliminatório. Consultar o edital em: [http://www.unifesp.br/campus/osa2/editais](http://www.unifesp.br/campus/osa2/editais-mestradoacad)[mestradoacad"](http://www.unifesp.br/campus/osa2/editais-mestradoacad)

11,36"O processo de seleção da UERJ é composto de etapas adicionais após o exame da ANPEC (entrevista e cv). Para dar continuidade ao processo seletivo do Mestrado e Doutorado o candidato deve se inscrever na sala 8039 – F."

<sup>12</sup>" O Exame ANPEC se submete às normas do edital interno da UFSM, a ser publicado dia 27 de setembro de 2019. É responsabilidade do candidato acompanhar o edital e a página do Programa (http://coral.ufsm.br/ppged/)."

13 "Os candidatos deverão enviar 2(duas) cartas de recomendação para o Centro. Os candidatos que obtiverem rendimento igual ou superior a 50% da nota máxima na prova de inglês estarão dispensados da realização do exame para comprovação de proficiência em língua inglesa exigido pelo curso. Para maiores informações sobre o processo de seleção do Programa de Pós-Graduação em Economia da UFABC, consulte os editais do Centro divulgados no portal [https://sites.google.com/view/ppgeconomiaufabc/.](https://sites.google.com/view/ppgeconomiaufabc/)"

<sup>14 38</sup> Serão ofertadas 20 vagas para o Mestrado, sendo distribuídas 10 vagas para cada área. O candidato ao Mestrado que assinalar a opção PPGE/UFBA deverá obrigatoriamente identificar apenas uma das seguintes opções:

PPGE/UFBA (Área 1) – Desenvolvimento Econômico

PPGE/UFBA (Área 2) - Economia Aplicada

- Os pesos das provas variam a depender da área escolhida pelo candidato.

- Todos os candidatos devem acessar o edital de seleção próprio do PPGE/UFBA, disponibilizado no site do Programa.

- O candidato ao Doutorado que assinalar PPGE/UFBA estará se submetendo a apenas uma das fases de seleção para a Área 02: Economia Aplicada. Esta fase e as demais estão descritas em edital próprio do PPGE/UFBA, disponibilizado no site do Programa, cuja leitura é obrigatória a todos os candidatos.

- Serão ofertadas 06 vagas para a Área 02: Economia Aplicada do Doutorado em Economia do PPGE/UFBA.

- Serão computadas apenas as disciplinas Macroeconomia, Microeconomia, Matemática e Estatística na média, com peso de 25% para cada uma delas.

- De acordo com o Artigo 13º da Resolução N. 01/2017 do Conselho Acadêmico de Ensino da Universidade Federal da Bahia, estão reservadas 30% das vagas de cada curso (Mestrado e Doutorado) para candidatos autodeclarados negros (pretos e pardos).

- Todos os candidatos, independentemente de serem optantes pela reserva de vagas ou não, deverão encaminhar para a Secretaria do PPGE a Ficha de Inscrição de Candidato, disponível no site do Programa.

<sup>15</sup> "A seleção de candidatos por parte do PPGE/UFF se baseia única e exclusivamente na posição relativa obtida por eles na prova da ANPEC após aplicação dos pesos definidos pelo centro. Não é preciso que o candidato envie documentação ao PPGE/UFF relativa a histórico, cartas de recomendação ou outras Informações adicionais".

16,39 "Para outras informações sobre os processos de seleção para os cursos de Doutorado e Mestrado do Programa de Pós Graduação em Economia da UFJF, consulte os editais do Centro divulgados no *portal*  [http://www.ufjf.br/poseconomia/selecao/"](http://www.ufjf.br/poseconomia/selecao/).

<sup>17</sup> "O candidato que assinalar a opção PPGE/UFRGS deverá obrigatoriamente identificar também apenas uma das seguintes opções:

- o PPGE/UFRGS (EA) Economia Aplicada
- o PPGE/UFRGS (ED) Economia do Desenvolvimento

<sup>18,40</sup> "Para os candidatos às vagas de Mestrado do PPGE/UFU: não há necessidade de envio de documentação extra, tais como: histórico, cartas de recomendação ou outras informações adicionais.

 Para os candidatos às vagas de Doutorado do PPGE/UFU: além do Exame ANPEC, o processo de seleção é composto de etapas adicionais, explicitadas no Edital disponível na página do programa (www.ppge.ieri.ufu.br). Assim, os candidatos devem realizar inscrição específica junto à Secretaria do PPGE/UFU, de acordo com calendário apresentado no Edital. Maiores informações: [ppge@ufu.br](mailto:ppge@ufu.br) e/ou (34) 3239-4315.

O PPGE/UFU segue a Resolução Nº 06/2017, do Conselho de Pesquisa e Pós-Graduação, que "dispõe sobre a política de ações afirmativas para pretos, pardos, indígenas e pessoas com deficiência na pós-graduação stricto sensu na Universidade Federal de Uberlândia". Para maiores informações em como participar das vagas destinadas à política de ações afirmativas da UFU, veja o Edital específico na página do programa (www.ppge.ieri.ufu.br) e/ou entre em contato com a Secretaria do PPGE/UFU [\(ppge@ufu.br\)](mailto:ppge@ufu.br), pois há necessidade de inscrição na Secretaria do PPGE/UFU, de acordo com calendário apresentado no Edital, com envio de informações e documentação adicional.

<sup>19,41</sup> "PPGE da FEA-RP/USP - os documentos dos candidatos a serem enviados para este Centro poderão ser encaminhados de duas maneiras: em formato físico pelos Correios ou em formato pdf para o e-mail [ppge@fearp.usp.br.](mailto:ppge@fearp.usp.br)"

<sup>20</sup>"PPGEA/UFV - sobre o ingresso por meio do sistema de cotas, quando pertinente, serão disponibilizadas no Edital referente ao processo seletivo, a ser disponibilizado na *homepage* do Programa." "Os candidatos deverão enviar à secretaria do Programa cópia impressa apenas do histórico escolar do curso de graduação."

<sup>21</sup>"Os candidatos ao PPGEA/USP-ESALQ que obtiverem nota absoluta superior a cinco, na prova de Inglês, estarão dispensados da prova de proficiência na língua; o processo de seleção do PPGEA/USP-ESALQ é composto de etapas adicionais após o exame da ANPEC (arguição a respeito do plano de pesquisa, CV Lattes, Histórico Escolar). Nesse sentido, é imprescindível que todos os candidatos ao PPGEA/USP-ESALQ realizem sua inscrição também junto ao Serviço de Pós-Graduação (SVPG) da ESALQ/USP (vide http://www.esalq.usp.br/pg/programas/economiaaplicada/ps/inscricao) entre 1 e 31 de agosto de 2019."

22 "As normas gerais de seleção constarão em Edital próprio disponibilizado até a primeira semana de julho/2019 no sit[e www.ppgec.ufscar.br](http://www.ppgec.ufscar.br/)

O candidato que obtiver 70% ou mais da nota na prova de inglês estará dispensado do teste de proficiência.

O PPGEC/UFSCAR não exige carta de recomendação."

<sup>23</sup> "Informações sobre o processo seletivo dos cursos do PPGEco/UFES deverão ser consultadas pelo candidato no edital específico do Programa, publicado no site [www.economia.ufes.br.](http://www.economia.ufes.br/) O candidato que obtiver 60% ou mais na nota da prova de inglês poderá utilizar o resultado para a comprovação de proficiência.

<sup>24´42</sup> "Os candidatos ao PPGEco/UFSC, que obtiverem nota absoluta igual ou superior a 7 (sete) na prova de Inglês, estarão dispensados da prova de proficiência na língua."

 "A seleção de doutorado do PPGEco/UFSC levará exclusivamente em consideração a nota final (ARG FINAL) mais alta entre as obtidas nos três últimos Exames da ANPEC realizados. Caso o candidato tenha realizado apenas um ou dois dos três últimos Exames da ANPEC, será considerada a nota mais alta deste subconjunto de notas."

<sup>25</sup> "PPGECON/UFPE - Toda e qualquer documentação só deve ser enviada pelos alunos que derem o aceite definitivo, e tão somente quando solicitado no período de matrículas."

<sup>26 43</sup>"Para maiores informações sobre o processo de seleção do MESTRADO e DOUTORADO em Economia do Programa Acadêmico de Pós- graduação em Economia da UFPB, é de fundamental importância a leitura atenta do Edital Local (a ser publicado no site<http://www.ufpb.br/pos/ccsa/ppge> em Maio/2019)"

<sup>27 44</sup>"Para maiores informações sobre o processo seletivo do PPGOM//UFPel, os candidatos devem ver o edital específico do programa, disponível no site <https://ufpel.edu.br/ppgom>, pois existem documentos, critérios e etapas adicionais à prova da Anpec que devem ser observados."

<sup>28</sup> "Os candidatos admitidos na PUC-Rio que obtiverem nota superior a 5 na prova de inglês serão dispensados da prova de proficiência em língua estrangeira. Recomenda-se fortemente o envio de duas cartas de recomendação e histórico escolar. Para maiores informações, os candidatos devem consultar o edital no site: [http://www.econ.puc](http://www.econ.puc-rio.br/uploads/edital_mestrado.pdf)[rio.br/uploads/edital\\_mestrado.pdf](http://www.econ.puc-rio.br/uploads/edital_mestrado.pdf) ".

29 " PUC/SP - Os alunos interessados em bolsa CAPES do Programa deverão indicar na ficha de opção e apresentar um pré-projeto de pesquisa por ocasião de sua chamada, submetendo-se à entrevista."

<sup>30</sup>"O Programa de Pós-Graduação em Economia da *UNESP* dispensa do Exame de Proficiência em Língua Inglesa aqueles alunos que tirarem 5,0 ou mais no Exame da ANPEC."

31 "UNIOESTE - toda e qualquer documentação só deve ser enviada pelos candidatos que derem o aceite definitivo, e tão somente quando solicitado no período de matrícula.

Após o aceite definitivo, o candidato deverá fazer a inscrição no site [www.unioeste.br/pos/inscricoes,](http://www.unioeste.br/pos/inscricoes) cuja data será publicada em edital na página [www.unioeste.br/pos/economia.](http://www.unioeste.br/pos/economia)'

32 "Não é necessário o grau de mestre para ingressar no DOUTORADO. Os candidatos ao DOUTORADO na FGV EESP devem apresentar resultados do GRE ou do Exame Anpec. O centro aceitará os resultados de qualquer GRE ou Exame Anpec desde que o exame tenha sido realizado nos últimos três anos, incluindo o ano presente."

34 "O PCE/UEM adotará o Exame Anpec como parte de seu processo seletivo. O currículo, dos últimos cinco anos, poderá acrescentar à nota final Anpec até 10%."

<sup>35</sup>"Para maiores informações sobre o processo de seleção ao Doutorado em Economia do PIMES/UFPE, ver edital do Centro e divulgado oportunamente no *sit[e www.ufpe.br/pimes](http://www.ufpe.br/pimes)*"

37 "O processo seletivo do DOUTORADO do PPGDE/UFPR atribui peso 8/10 para o Resultado do Exame da Anpec e peso 2/10 para a Avaliação do Curriculum Vitae do candidato. No Exame da Anpec, a prova de inglês tem peso zero. Entretanto, o candidato deve comparecer também a essa prova, não podendo entregar cartão de respostas totalmente em branco. O centro aceitará os resultados de qualquer Exame Anpec realizado no prazo de três anos, ou seja, os resultados dos Exames Anpec 2017 a 2019, realizados nos anos 2016 a 2018, respectivamente)."

# <span id="page-9-0"></span>**[IV - DIVULGAÇÃO DOS RESULTADOS](#page-1-1)**

Antes de proceder à correção das provas objetivas, o Exame ANPEC divulga os gabaritos das questões e analisa eventuais contestações dos candidatos às respostas oferecidas pela banca examinadora, mas exige que os prazos oferecidos sejam rigorosamente observados.

<span id="page-9-1"></span>1. PUBLICAÇÃO DO GABARITO **-** Os gabaritos das provas objetivas estarão disponíveis a partir das **14 horas do dia 30/09/2019,** no endereço: **[http://www.anpec.org.br.](http://www.anpec.org.br/)** Ocorrendo alteração no gabarito, a versão alterada será a oficial.

<span id="page-9-2"></span>2. PRAZO PARA RECURSOS – O prazo para recursos irá do dia **30/09/2019, a partir da divulgação do gabarito,** até às **14 horas** do dia **01/10/2019**.

"Os recursos deverão ser enviados pelo Portal do Candidato h**[ttps://www.anpec.org.br/exame/portal/](https://www.anpec.org.br/exame/portal/) , na seção recursos**. O candidato deve seguir as instruções da seção."

O gabarito definitivo, após recurso, será divulgado junto com a divulgação do resultado do Exame Anpec, no dia 04/11/2019 às 14 horas.

3. DIVULGAÇÃO DOS RESULTADOS DAS PROVAS OBJETIVAS – O resultado das provas objetivas será divulgado na Internet no dia 04/11/2019, às 14 horas, no portal do candidato **<https://www.anpec.org.br/exame/portal>**.

O resultado completo do Exame, para os Centros que corrigem a Prova de Economia Brasileira, só será divulgado após a correção dela. Esta correção é feita pelos Centros a que o candidato estiver concorrendo. A divulgação do resultado fica a cargo deles, sendo inclusive opcional para o Centro.

A Coordenação do Exame Anpec é responsável somente pela divulgação dos resultados individuais do Exame Anpec, calculada com seu "peso oficial" (ver critérios da "classificação nacional", tabela 2, p. 5). Nenhuma outra nota ou classificação é de divulgação obrigatória nem pelos Centros, nem pela coordenação do exame.

#### *O comprovante do Resultado estará disponível para impressão, no período de 17/12/2019 a 30/04/2020, no portal do candidato no site* **[https://www.anpec.org.br/exame/portal.](https://www.anpec.org.br/exame/portal)**

**Obs:** O período para recursos relativo à nota final oficial é de 24 horas após a sua divulgação e das imagens das folhas de resposta. O candidato tem que apresentar a nota por ele calculada em cada item e em cada questão, além da nota total, seguindo o item VI-4, na página 17 deste manual. A imagem da folha óptica também deve ser anexada e o recurso deve ser enviado para exame@anpec.org.br. Favor ainda checar se houve alteração no gabarito, em especial se houve anulação de questões, ou se o erro não decorre de falha (rasura, marca muito fraca, marcação de V e F no mesmo item, etc) no preenchimento do gabarito pelo candidato, que, por sua vez, implicará em opção marcada erroneamente, anulando uma opção marcada corretamente.

<span id="page-9-3"></span>4. CONFIRMAÇÃO DE ACEITE PELO CANDIDATO – A seleção de mestrado se completa no processo de aceite ("rodadas"). **Para a seleção de doutorado o Centro pode optar ou não por usar o sistema de aceite.** O processo é todo realizado através do site [http://www.anpec.org.br.](http://www.anpec.org.br/) Após receber convite de um ou mais Centros que utilizem o Exame ANPEC, o candidato responde se aceita o convite na forma CONDICIONAL ou DEFINITIVA (caso não tenha interesse, basta ignorar o convite). No aceite definitivo, o candidato nomeará o Centro de sua escolha e não poderá mais mudar de ideia. No aceite condicional, ele irá assinalar o Centro que o convidou, mas também irá revelar qual é o Centro (somente um) no qual ainda espera ser aceito.

Esclarecimentos:

a) qualquer Centro pode convidar o candidato, mesmo que este não o tenha escolhido como Centro de preferência no ato da inscrição;

b) o candidato também pode escolher qualquer Centro, desde que haja convite do mesmo.

O processo de aceite será o seguinte:

1. O*s Centros receberão os resultados do EXAME no dia 4 de novembro e terão os dias 6 a 19 de novembro para entrar em contato com os candidatos.*

2. Os Centros enviarão convites aos candidatos através do sistema. O sistema emitirá um e-mail ao candidato informando a existência do convite. **Atenção: é muito importante que o e-mail do candidato esteja correto e que os e-mails do domínio @anpec.org.br não sejam filtrados pelos sistemas anti-spam, caso contrário o candidato não tomará conhecimento do convite.**

3. A partir das 8 horas do dia 20 de novembro, o candidato que recebeu algum convite deverá entrar no Portal do Candidato (https://www.anpec.org.br/exame/portal) e preencher o formulário – *Confirmação de Aceite* – de acordo com as instruções na tela. O prazo para esta confirmação irá até as 12 horas do dia 22 de novembro para o aceite condicional e até as 18 horas, do mesmo dia, para o aceite definitivo. Ressaltamos que somente os candidatos que tiverem recebido algum convite deverão tomar tal providência e que o formulário só estará disponível para os candidatos que receberem, pelo menos, um convite.

4. Finda a primeira rodada, será iniciada a segunda, com prazo definido no calendário abaixo. Nas duas primeiras rodadas, os candidatos podem escolher entre duas opções: aceite DEFINITIVO ou CONDICIONAL. Na terceira e última rodada, só será possível o aceite DEFINITIVO. Atenção:

a) os convites só são válidos para a rodada vigente. Os Centros precisam fazer novos convites para os candidatos, mesmo que estes já tenham sido convidados na(s) rodada(s) anterior(es).

b) o convite de um Centro para uma determinada rodada e aceito de forma CONDICIONAL ou ignorado pelo candidato, desobriga o Centro de convidá-lo nas próximas rodadas.

5. Em caso do aceite condicional, não há garantia de vaga ou de bolsa. Em caso do aceite definitivo, não há garantia de bolsa. A oferta ou não de bolsa para o candidato poderá ser feita pelo Centro ao efetuar o convite.

6. Ao preencher o formulário de aceite, o candidato deve prestar muita atenção às informações digitadas, pois, uma vez enviado o formulário, não será possível alterá-lo. Os candidatos podem alterar a natureza de seu aceite – **somente de CONDICIONAL para DEFINITIVO -** dentro da mesma rodada.

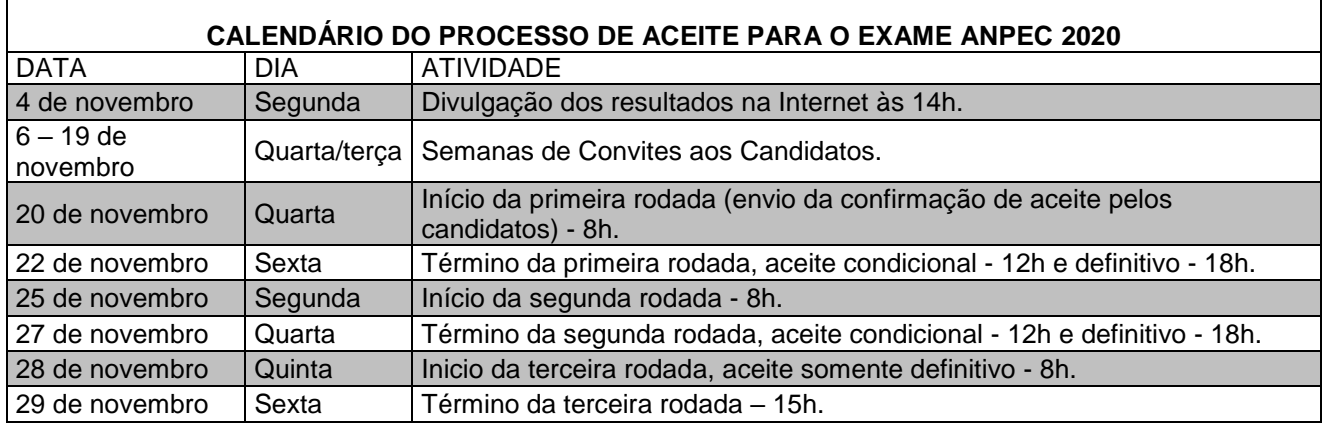

<span id="page-10-0"></span>*O comprovante do Resultado estará disponível para impressão, no período de 17/12/2019 a 30/04/2020, no portal do candidato no site* **<https://www.anpec.org.br/exame/portal>**

**Após esse período, o envio do comprovante será feito mediante solicitação por meio do email** *[exame@anpec.org.br](mailto:exame@anpec.org.br)* **, a partir da qual o candidato receberá orientação para pagamento de taxa. O comprovante de resultado será encaminhado por e-mail com prazo de até 3 dias úteis após compensação bancária.**

# <span id="page-11-1"></span>**V - [PROGRAMA DAS PROVAS E BIBLIOGRAFIA](#page-1-1)**

#### <span id="page-11-0"></span>[MICROECONOMIA](#page-11-1)

## I. Demanda do Consumidor

- 1. Teoria do Consumidor Teorias cardinal e ordinal. Curvas de indiferença. Limitação orçamentária. Equilíbrio do consumidor. Mudanças de equilíbrio devidas à variação de preços e renda (equação de Slutsky): efeito-preço, efeito-renda e efeito-substituição. Escolha envolvendo risco.
- 2. Curva de Demanda: deslocamento da curva e ao longo da curva. Elasticidade-preço, elasticidaderenda, elasticidades-preço cruzadas. Elasticidades compensadas e não-compensadas. Classificação de bens: normais, inferiores, bens de Giffen, substitutos, complementares. Excedente do consumidor. Demanda de mercado e receita total, média e marginal.

#### II. Oferta do Produtor

- 1. Teoria da produção Fatores de produção. Função de produção e suas propriedades. Isoquantas. Elasticidade de substituição. Rendimentos de fator, rendimentos de escala. Função de produção com proporções fixas e proporções variáveis. Combinação ótima de fatores. Firma multiprodutora.
- 2. Custo Custo de Produção. Curvas de isocusto. Função de custo; curto e longo prazo; custo fixo e variável. Custo marginal; custo médio.
- 3. Curva de Oferta da Firma e da Indústria de curto e longo prazos.

III. Mercados

- 1. Concorrência Perfeita O equilíbrio da empresa em concorrência perfeita: a curva de oferta; deslocamento da curva e mudança ao longo da curva; curto e longo prazo; elasticidade-preço da oferta. Equilíbrio do mercado: posição de equilíbrio, deslocamento das curvas de procura e de oferta.
- 2. Monopólio Equilíbrio da empresa monopolista. Discriminação de preços; barreiras à entrada. Comparação com o mercado de concorrência perfeita.
- 3. Concorrência Monopolística Diferenciação do produto. Equilíbrio da empresa em concorrência monopolística: curto e longo prazo. Comparação com o mercado de concorrência perfeita.
- 4. Oligopólio Caracterização da estrutura oligopolística.
	- 4.1 Modelos Clássicos Cournot, Bertrand e Edgeworth; fatias de mercado; cartéis; liderança de preços; comparação com o mercado de concorrência perfeita.
	- 4.2 Modelos de mark-up Princípio do custo total; curva de demanda quebrada; concentração e barreiras à entrada; diferenciação e diversificação do produto.

5. Formação de Preços e Fatores de Produção.

IV. Equilíbrio Geral e Teoria do Bem-estar

1. Troca Pura; 2. Troca com Produção; 3. Caixa de Edgeworth; 4. Bens Públicos; 5. Externalidades**.**

# V. Economia da Informação

1. Seleção adversa; 2. Perigo Moral; 3. Modelo de Sinalização; 4. Modelo de Principal Agente.

#### VI. Teoria dos Jogos

1. Equilíbrio de Nash; 2. Equilíbrio de Nash em Estratégias Mistas; 3. Jogo Repetido; 4. Equilíbrio Perfeito em Subjogos.

#### BIBLIOGRAFIA SUGERIDA

a) Básica

1. PINDYCK, Robert e Rubenfeld, D**.** *Microeconomia,* 6 a ed. São Paulo: Pearson Prentice Hall, 2006.

2.VARIAN, H. *Microeconomia: Princípios Básicos, Tradução da 7ª Edição Americana* Rio de Janeiro: Editora Campus, 2006.

- 3. GIBBONS, R. Game Theory for applied economists. Princeton University Press, 1992. (caps 1 e 2)
- 4. NICHOLSON, Walter. Microeconomic theory: basic principles and extensions. Seventh edition, Driden Press, 1998

#### <span id="page-12-0"></span>[MACROECONOMIA](#page-11-1)

- 1. Contabilidade Nacional Os conceitos de renda e produto. Produto e renda das empresas e das famílias. Gastos e receitas do governo. Balanço de pagamentos (sexta edição do Manual do Balanço de Pagamentos do Fundo Monetário Internacional - BPM6): a conta de transações correntes, a conta capital, a conta financeira, o conceito de déficit e superávit. Contas Nacionais do Brasil. Conceito de deflator implícito da renda. Números índices, tabela de relações insumo-produto. Conceitos alternativos de déficit público.
- 2. Monetária e Fiscal Funções da moeda. Criação e distribuição de moeda pelos bancos comerciais. Controle dos meios de pagamentos: taxa de redesconto, reservas obrigatórias, gerências da dívida pública. Procura da moeda: motivos determinantes da retenção de ativos líquidos. Papel do Banco Central. Equivalência Ricardiana. Dinâmica da Dívida e sua Relação com o Superávit Primário.
- 3. Modelo IS x LM x BP Equilíbrio no mercado de bens. Equilíbrio no mercado Monetário. Análise IS x LM. Impactos de Políticas fiscal e Monetária. Modelo Mundell-Fleming. Regimes Cambiais.
- 4. Oferta e Demanda agregadas e Curva de Phillips Modelo AS x AD (curto e longo prazo). Curva de Phillips: Expectativas Adaptativas e Racionais; Rigidez de Preços e Salários; Teoria dos Ciclos Reais e Modelos Novos Keynesianos. Equação de Fisher.
- 5. Crescimento Modelo de Solow. Crescimento endógeno. Decomposição (contabilidade) do crescimento. Instituições e crescimento. Capital Humano.
- 6. Economia Aberta Noção de taxa de câmbio real e nominal. Equação de Paridade de juros e de preços.
- 7. Investimento e Consumo Q de Tobin. Teoria da Renda Permanente. Ciclo de Vida. Restrição de Crédito. Papel das expectativas.

#### BIBLIOGRAFIA SUGERIDA

a) Básica

- 1. BLANCHARD, O. *Macroeconomia.* 4 <sup>a</sup> ed. São Paulo: Prentice Hall, 2006.
- 2. DORNBUSH, R.; FISCHER, S.; STARTZ, R. *Macroeconomia*. 11ª ed. São Paulo: McGraw-Hill, 2013.
- 3. FEIJÓ, C. A.; RAMOS, R. L. O. (org.) *Contabilidade Social: referência atualizada das Contas Nacionais do Brasil*. 5ª ed. (Revista e Atualizada), Rio de Janeiro: Elsevier, 2017.
- 4. JONES, C.I.; VOLLRATH, D. *Introdução à Teoria do Crescimento Econômico.* Nova Edição. Rio de Janeiro: Campus Elsevier, 2014.
- 5. MANKIW, N.G. *Macroeconomia*. 8ª ed. Rio de Janeiro, LTC 2014.
- 6. Site do Banco Central do Brasil. Estatísticas/Notas Metodológicas (6ª edição do Manual do Balanço de Pagamentos do FMI). www.bcb.gov.br/estatisticas/notasmetodologicas

- 7. LOPES, L. M. & VASCONCELLOS, M. A. S. *Manual de Macroeconomia Básico e Intermediário.*  São Paulo: Atlas, 2000.
- 8. WILLIAMSON, J. *A Economia Aberta e a Economia Mundial: Um Texto de Economia Internacional.*  3ª ed. Rio de Janeiro: Campus, 1988.
- 9. ABEL, A. B.; BERNANKE, B. S.; CROUSHORE, D. *Macroeconomia.* 6ª ed. Pearson Universidades, 2018.

# <span id="page-13-0"></span>[MATEMÁTICA](#page-11-1)

- 1. Noção de Conjunto Relação de pertinência. Relação de inclusão, operações de interseção, união, diferença. Produto cartesiano. Relações.
- 2. Noções de Geometria Analítica Coordenadas no plano e no espaço. Fórmulas de distância. Vetores livres no plano e no espaço. Produto escalar, produto vetorial, perpendicularidade. Equações da reta no plano e no espaço, equações de planos. Inequações lineares. Parábola e hipérbole.
- 3. Funções Funções injetoras, sobrejetoras e bijetoras. Representação gráfica. Soma, diferença, produto, quociente e composição de funções.
- 4. Álgebra Linear Operações com matrizes. Matriz inversa, transposta e adjunta. Resolução de sistemas lineares. Determinantes. Regra de Cramer. Espaços vetoriais. Subespaços. Base e dimensão. Produto interno, ortogonalidade. Projeções. Transformações lineares. Núcleo e imagem. Matriz de uma transformação linear. Autovalores e autovetores. Polinômios característicos operadores diagonalizáveis. Operadores auto-adjuntos, operadores ortogonais. Formas bilineares.
- 5. Funções de uma variável real Limites. Funções contínuas. Funções deriváveis. Reta tangente e reta normal. Regras de derivação: derivada da soma, do produto, do quociente, regra da cadeia, derivada da inversa. Elasticidade. Derivadas sucessivas. Funções trigonométricas. Função exponencial e logarítmica. Regra de L'Hôpital. Intervalos de concavidade e convexidade. Ponto de inflexão. Polinômio de Taylor.
- 6. Integrais Teorema fundamental do cálculo, primitivação por partes e por substituição. Áreas planas. Integrais impróprias.
- 7. Sequências e séries Convergência e divergência de seqüências e séries. Série geométrica, teste da comparação, da razão, da raiz, teste da integral. Séries alternadas.
- 8. Matemática financeira Juros simples. Juros compostos. Desconto e taxa de desconto. Séries de pagamento. Fluxo de caixa. Sistema de amortização.
- 9. Funções de várias variáveis reais Derivadas parciais. Diferencial total. Gradiente. Regra da cadeia. Funções implícitas. Teorema do envelope. Funções homogêneas. Teorema de Euler. Condições de 1ª e 2ª ordens para máximos e mínimos de funções de várias variáveis reais. Condições de 1ª e 2ª ordens para otimização condicionada com restrições de igualdade e desigualdade. Integrais duplas. Mudança de variáveis em integrais duplas.
- 10. Equações diferenciais e em diferenças Equações lineares de 1ª ordem e equações lineares de 2ª ordem com coeficientes constantes. Sistema de duas equações lineares de 1ª ordem homogêneo com coeficientes constantes.

# BIBLIOGRAFIA SUGERIDA:

a) Básica

- 1. BOLDRINI, J. et al. *Álgebra Linear*. São Paulo: Harbra, 1986.
- 2. CHIANG, A.C. *Matemática para Economistas*. São Paulo: McGraw-Hill.
- 3. SIMON, Carl & Blume, L. *Mathematics for Economists*. New York: Norton, 1994.

- 4. ÁVILA, G. *Cálculo*. Vols. I, II e III. Rio de Janeiro: Livros Técnicos e Científicos S.A., 1987.
- 5. LIMA, E. L.. *Álgebra Linear*. Coleção Matemática Universitária. Rio de Janeiro: IMPA, 1996.
- 6. GUIDORIZZI, H.L. *Um Curso de Cálculo*. Vols. 1 a 4. 2ª ed. Rio de Janeiro: Forense-Universitária.
- 7. HADLEY, G. *Álgebra Linear*. Rio de Janeiro: Forense-Universitária;
- 8. VIERA, S., J.O. *Matemática Financeira*. São Paulo: Atlas.

# <span id="page-14-0"></span>**[ESTATÍSTICA](#page-11-1)**

- 1. Números-índices. Índices de Laspeyres e de Paasche. Propriedades ideais de um número índice. Mudança de base e deflacionamento de dados.
- 2. Probabilidade Definição e propriedades. Variáveis aleatórias discretas e contínuas. Função de probabilidade e densidade de probabilidade. Distribuição conjunta, distribuição marginais, independência estatística. Esperança matemática e variância de uma variável aleatória. Covariância e coeficiente de correlação.
- 3. Principais distribuições: Bernoulli, Binomial, Poisson, Geométrica, Hipergeométrica, Uniforme, Normal, Lognormal, Qui-quadrado, t e F.
- 4. Principais teoremas de probabilidade. Teorema de Tchebycheff. Lei dos grandes números. Teorema Central do Limite.
- 5. Inferência estatística. Estimação por ponto e por intervalo. Propriedades desejáveis dos estimadores em pequenas e grandes amostras. Intervalo de confiança e teste de hipóteses. Tipos de erro. Nível de significância.
- 6. Análise de Regressão. O modelo clássico de regressão linear e suas hipóteses básicas. Estimadores de mínimos quadrados ordinários e suas propriedades. Intervalos de confiança e teste de hipóteses. Violação das hipóteses básicas do modelo clássico de regressão linear: testes de diagnóstico e procedimentos de correção. Regressão com variáveis "dummy". Modelos auto-regressivos e de defasagens distribuídas. Modelos de equações simultâneas.
- 7. Introdução a séries de tempo, modelos auto-regressivos, de média, móveis e mistos. Tendência, passeio aleatório e raízes unitárias.

#### <span id="page-14-1"></span>BIBLIOGRAFIA SUGERIDA

a) Básica

- 1. GUJARATI, D.M. *Econometria Básica*, Campus/Elsevier, 2006
- 2. MEYER, P. L. *Probabilidade – Aplicações à Estatística*. São Paulo: Livros Técnicos e Científicos Editora, 1983.
- 3. STOCK, J.H. e M. WATSON, *Econometria*, Addison-Wesley, 2004.
- 4. TOLEDO, G.L e OVALLE, I.I. *Estatística Básica*. São Paulo: Atlas, 1995.
- 5. WOOLDRIDGE, J.M. *Introdução à Econometria: Uma Abordagem Moderna*, Pioneira, 2006 Thomson Learning. (Tradução da 2ª Edição *Introductory Econometrics: A Modern Approach*, South Western College Publishing)

- 6. HILL, C; GRIFFITHS, W & JUDGE,G. *Econometria.* São Paulo: Saraiva, 2000.
- 7. MADDALA, G. *Introduction to Econometrics.* New York: MacMillan.
- 8. PINDYCK, R. e Rubenfeld, D. *Econometric Models and Economic Forecasts*. New York: McGraw-Hill

#### [ECONOMIA BRASILEIRA](#page-11-1)

- 1. A Economia Brasileira de Fins do Século XIX até a Crise de 1929.
- 2. A Industrialização Brasileira e a política econômica no Período 1930-1945.
- 3. O Pós-Guerra e a Nova Fase de Industrialização: a política econômica e o Plano de Metas.
- 4. O Período 1962-1967. A desaceleração no crescimento. Reformas no sistema fiscal e financeiro. Políticas antiinflacionárias. Política salarial. Os planos Trienal e PAEG.
- 5. A Retomada do Crescimento 1968-1973: desaceleração e os planos econômicos do período. A economia brasileira na década de 1970 e o II PND.
- 6. A crise da década de 1980. A interrupção do financiamento externo e as políticas de estabilização.
- 7. Aceleração inflacionária e os planos de combate à inflação. O debate sobre a natureza da inflação no Brasil.
- 8. Abertura comercial e financeira: impactos sobre a indústria, a inflação e o balanço de pagamentos. O debate sobre desindustrialização/reprimarização da economia brasileira.
- 9. O Papel do Estado na economia brasileira no século XX e na atualidade.
- 10. Tópicos Adicionais. O papel da agricultura no desenvolvimento econômico. Desequilíbrios regionais. Distribuição de renda e pobreza. Relações com a economia internacional: integração, política industrial e dívida externa. A reforma do estado e as privatizações. Mercado de trabalho e emprego.

BIBLIOGRAFIA SUGERIDA

- 1. ABREU, M.P. (org.) *A Ordem do Progresso - dois séculos de política econômica no Brasil.* Rio de Janeiro, ed. Campus, 2a Edição, 2014.
- 2. BAER, W. *A Industrialização e o Desenvolvimento Econômico do Brasil*. Rio de Janeiro: FGV, 1985.
- 3. BASTOS, P. P. e FONSECA, P. C. D. (orgs.) *A Era Vargas: Desenvolvimentismo, Economia e Sociedade.* São Paulo: UNESP, 2012.
- 4. BELUZZO, L.G. e COUTINHO, R**.** *O Desenvolvimento Capitalista no Brasil*. São Paulo: Brasiliense. 1982 (2 volumes).
- 5. BONELLI, R. (org.) *Ensaios sobre Política Econômica e Industrialização no Brasil.* Rio de Janeiro: Senai, 1996.
- 6. CARDOSO Jr., J. C. (org.) *A Reinvenção do Planejamento Governamental no Brasil.* Brasília: IPEA, 2011.
- 7. CANO, W. *Desequilíbrios regionais e concentração industrial no Brasil, 1930-1995.* 2ª. ed. Campinas: UNICAMP, 1998.
- 8. CARNEIRO, R. (2002) *Desenvolvimento em crise: a economia brasileira no último quarto do século XX.* São Paulo: Ed. Unesp/IE-Unicamp, 2002
- 9. CASTRO, A.B. de e Souza, F.E.P. de. *A Economia Brasileira em Marcha Forçada.* Rio de Janeiro: Paz e Terra. 1985.
- 10. FILGUEIRAS, L. (2000) *História do Plano Real: fundamentos, impactos e contradições.* São Paulo: Boitempo, 2000
- 11. FURTADO, C. *Formação Econômica do Brasil*. São Paulo: Companhia Editora Nacional.
- 12. GAMBIAGI, F.; VILLELLA, A.; BARROS DE CASTRO, L; HERMMAN, J. *Economia Brasileira e Contemporânea (1945-2004).* Editora Elsivier/Campus, 2005.
- 13. IPEA. *Presente e Futuro do Desenvolvimento Brasileiro* (org. André Bojikian Calixtre; André Martins Biancarelli; Marcos Antonio Macedo Cintra (organizadores). IPEA, Brasília, 2014
- 14. KON, A. (org.). *Planejamento no Brasil II*. São Paulo: Perspectiva, 1999.
- 15. SIMONSEN, M. H. *Inflação: Gradualismo vs. Tratamento de Choque*. Rio de Janeiro: APEC, 1970.
- 16. TAVARES, M. da C. *Da Substituição de Importação ao Capitalismo Financeiro*. Rio de Janeiro: Zahar.
- 17. TAVARES , M. da C. e Fiori, J.L. *Desajuste Global e Modernização Conservadora*.Rio de Janeiro: Paz e Terra, 1993.
- 18. VERSIANI, F.R. e MENDONÇA DE BARROS, J. R. (orgs). *Formação Econômica do Brasil: a Experiência da Industrialização.* Série de Leituras ANPEC. São Paulo: Saraiva.
- 19. VILLELA, A. e SUZIGAN, W. *Política do Governo e Crescimento da Economia Brasileira, 1889-1945*. Rio de Janeiro: IPEA/INPES.

<span id="page-15-0"></span>A prova de *INGLÊS* constará de um teste de compreensão de textos técnicos de Economia ou de reportagem sobre tema de interesse geral do economista. Não será permitido o uso de dicionário. **A prova de inglês não é eliminatória, mas é obrigatória, sendo um requisito para ingresso na pósgraduação das Universidades**. No cálculo da média, tem peso zero**.** 

#### <span id="page-16-0"></span>**VI – [INFORMAÇÕES SOBRE AS PROVAS](#page-1-1)**

As provas do Exame Nacional de Seleção (Macroeconomia, Microeconomia, Matemática, Estatística, Economia Brasileira (objetiva) e Inglês) utilizam a sistemática desenvolvida pelo Centro de Seleção e de Promoção de Eventos (CESPE) da Universidade de Brasília. A prova de Economia Brasileira, além da parte objetiva, tem uma parte discursiva com cinco opções de temas. O candidato deve responder apenas um. O propósito da presente seção é familiarizar o candidato com a sistemática de provas adotada pelo Exame.

Há dois tipos de questões, denominadas questões do tipo A e questões do tipo B. Cada prova, com exceção da parte objetiva de Economia Brasileira, é constituída por um conjunto de 15 questões dos tipos A ou B. A parte objetiva de Economia Brasileira é constituída de 15 questões, somente, do tipo A.

Uma questão do tipo A é composta de até cinco afirmativas, numeradas de 0 a 4. O candidato deverá indicar quais afirmativas ele considera corretas e quais considera falsas. (ver item 2 abaixo)

Questão do tipo B é um problema com resposta numérica. Não são oferecidas opções. A resposta será sempre um número inteiro de 00 a 99.

#### <span id="page-16-1"></span>[1. MARCAÇÃO DAS RESPOSTAS](#page-16-0)

Somente ao final da prova é que a Folha de Respostas é distribuída. **O candidato terá então 15 minutos para transcrever suas respostas.** A marcação da Folha de Respostas é definitiva. A Coordenação do Exame pode recusar uma Folha de Resposta sem assinatura**.**

Para assinalar as respostas e redigir a prova discursiva de Economia Brasileira deve ser usada **caneta preta**. O preenchimento inadequado das folhas de respostas impossibilitará a leitura ótica, prejudicando o candidato.

# <span id="page-16-2"></span>[2. PUNIÇÃO À ADIVINHAÇÃO](#page-16-0)

Pelo critério adotado na correção das questões do TIPO A, uma opção marcada erroneamente anula uma opção marcada corretamente. Em vista disto, recomenda-se que o candidato assinale apenas aqueles quesitos sobre os quais tem certeza da resposta. Não jogue na sorte. O "chute" é severamente punido.

<span id="page-16-3"></span>[3. ELIMINAÇÃO DO CANDIDATO](#page-16-0) – Estará automaticamente eliminado o candidato que:

- **Faltar a qualquer das provas: Macroeconomia, Microeconomia, Estatística, Matemática, Inglês e Economia Brasileira – parte objetiva.**
- **Caso o candidato falte, não deverá comparecer às provas subsequentes.**
- **É permitida ausência somente na prova de Economia Brasileira, parte dissertativa.**
- **Chegar ao local de prova após 15 minutos do horário inicial. Neste caso não poderá fazer a prova em que atrasou. O candidato pode fazer as demais provas como treineiro, mas, reiterando, será desclassificado do Exame Anpec.**
- **Entregar um cartão de respostas em branco (sem marcação alguma).**
- **Entregar um cartão de resposta com marcação que não seja feita com caneta esferográfica preta, ou cuja marcação não esteja de acordo com a norma de preenchimento.**
- **Fizer qualquer consulta (a livros, apostilas, resumos ou pessoas), utilizar e portar calculadoras, celulares, ipods, ou seja, quaisquer objetos eletrônicos.**

<span id="page-16-4"></span>[4. SOBRE A CORREÇÃO DAS PROVAS](#page-16-0) – A correção das provas é feita de acordo com as seguintes regras:

1) Em questões do Tipo A, o resultado da questão (RQ) será apurado segundo a fórmula:

$$
RQ = \frac{(C - E)}{NI}
$$

em que: RQ = resultado da questão C = número de acertos E = número de erros NI = número de itens válidos da questão

Atenção: NI será diferente de cinco se houver itens da questão anulados.

Exemplos: a) gabarito: 0(V) 1(V) 2 (F) 3 (F) 4(V) resposta do candidato: 0(V) 1(F) 2 (F) 3 ( ) 4(V) cálculo – passo 1: +1 -1 +1 +0 +1 = 2 passo 2: NI=5 passo 3: RQ = +2/5=+0,20

b) gabarito:  $O(V)$  1(A) 2 (F) 3 (F) 4(V) A: anulada resposta do aluno:  $0(V)$  1(F) 2 (F) 3() 4(F) cálculo da nota passo 1:  $+1$   $+0$   $+1$   $+0$   $-1$   $=$   $+1$ passo 2: NI=4 passo 3:  $RQ = +1/4=+0.25$ 

c) gabarito:  $0(V)$  1(V) 2 (F) 3 (F) 4(V) resposta do aluno: 0(F) 1(F) 2 (V) 3(V ) 4(F) cálculo da nota passo 1: -1-1-1 -1 -1 = -5 passo 2: NI=-5 passo 3: RQ = -5/5= -1

2) Em questões do Tipo B, se a resposta for correta, ter-se-á  $RQ = 1$ ; se a resposta for errada,  $RQ = 0$ (zero), respostas em branco RQ=0.

3) O resultado da prova (*RP<sub> j</sub>*) será o somatório dos resultados das questões. Ou seja, para a Prova j:

$$
RP_j = \sum_{i=1}^{15} RQ_i
$$

em que: *RP<sup>j</sup>* = Resultado da Prova j para j = 1, 2, ....5, provas;  $R\overline{Q}_i$  = Resultado da Questão i para i = 1, 2,...,15, questões.

Atenção: se alguma questão do tipo A (todos os cinco itens) ou do tipo B for anulada, não irá entrar no cômputo do Resultado Parcial (RP) (observação: a fórmula acima considerou todas as questões válidas).

4) Uma vez calculado o RP de cada uma das provas, o passo seguinte é o cômputo do respectivo Escore Padronizado (EP). Isto é feito como se segue. Para a prova j,

$$
EP_j = \frac{RP_j - \mu_j}{\sigma_j}
$$

em que: *RP*  $_{j}$  = Resultado da Prova j;

 $\mu_{_j}$  = média da prova j;

 $\sigma_{_j}$  = desvio padrão da prova j.

5) Uma vez calculado o escore padronizado, calcula-se a Nota Semifinal (NS) da prova j. NS é o produto do escore por dez vezes o peso da prova (variável segundo o Centro), ou seja,

$$
NS_j = EP_j \times 10 \times P_j
$$

em que: *EP<sup>j</sup>* = Escore Padronizado do candidato na prova j;

 $P_j$  = Peso da Prova de acordo com a tabela de pesos determinada pelos Centros.

6) O Argumento Semifinal (AS) é dado pelo somatório das Notas Semifinais das provas de Estatística, Matemática, Microeconomia e Macroeconomia e Economia Brasileira. Inglês não entra no cômputo.

$$
AS = \sum_{j=1}^{5} NS_j
$$

A listagem de candidatos (listagem semifinal) divulgada pela Coordenação do Exame é produzida com base nos valores de AS**. Nos casos dos Centros em que a prova de EB discursiva tem peso zero, AS representa a nota final do candidato.**

A Nota Final do candidato, no caso dos Centros corretores da prova discursiva de EB, será o resultado da soma da nota de Economia Brasileira, ponderada pelo peso definido pelo Centro, e o Argumento Semifinal (AS).

A prova de Economia Brasileira (parte discursiva) será corrigida pelo(s) Centro(s) de opção do candidato. Incluída esta nota no cálculo, ter-se-á a listagem final de classificação por centro(s) de opção do candidato.

Recorda-se que a nota de inglês não entra no cômputo da média, mas será apresentada aos Centros como subsídio adicional.

# **VII - [INFORMAÇÕES ADICIONAIS](#page-1-1)**

Há uma classificação nacional e uma classificação por Centro. Cada Centro usa seu próprio sistema de pesos para calcular a nota média. Além disso, a prova de Economia Brasileira é tratada de forma diferente pelos Centros (veja a Tabela 2 e as Informações Específicas por Centro). Na classificação nacional, somente a nota da parte objetiva de Economia Brasileira é levada em conta e, no cômputo da "classificação nacional", todas as provas têm peso idêntico. A classificação no Exame é apenas um dos critérios de seleção utilizados. Além da classificação no Exame, os Centros podem se valer do histórico escolar, da análise de currículo e de carta de referência, se assim desejarem e solicitarem estes documentos em seus editais de seleção de candidatos a pós-graduação. Alguns requerem entrevistas. Informações sobre esses outros critérios devem ser colhidas junto aos Centros. Cada Centro seleciona seus candidatos e a Coordenação do Exame ANPEC não participa deste processo.

Informações sobre as características de cada curso de mestrado ou de doutorado deverão ser obtidas diretamente junto ao Centro respectivo. A Coordenação do Exame trata exclusivamente do Exame e não lhe cabe prestar informações sobre assuntos que são peculiares aos Centros associados. Veja a lista [de](#page-23-0)  [endereços e telefones dos Centros.](#page-23-0)

#### **VIII – [CENTROS PARTICIPANTES E ENDEREÇOS](#page-1-1)**

- **CAEN/UFC -** Programa de Pós-Graduação em Economia Faculdade de Economia, Administração, Atuária e Contabilidade - Universidade Federal do Ceará - Av. da Universidade, 2.762 – 2° andar – Benfica - Fortaleza, CE - 60020-181 - (85)3366-7751 ramal 202 / 3243-3645 Fax (85)3366- 7750 ramal 236 http:/[/www.caen.ufc.br](http://www.caen.ufc.br/) - sec\_caen@caen.ufc.br
- **CEDEPLAR/UFMG -** Centro de Desenvolvimento e Planejamento Regional Faculdade de Ciências Econômicas - Universidade Federal de Minas Gerais- Av. Antônio Carlos, 6627, 3º andar – sala 3005 -Campus Pampulha - Belo Horizonte, MG- 31270-901 (31)3409-7087 – 3409-7156 - Fax: (31)3409-7203 - http:/[/www.cedeplar.ufmg.br](http://www.cedeplar.ufmg.br/) - [pgdemografiaeconomia@cedeplar.ufmg.br](mailto:pgdemografiaeconomia@cedeplar.ufmg.br)
- **FGV-EESP -** Programa de Mestrado e de Doutorado em Economia de Empresas da Fundação Getulio Vargas - Rua Itapeva, 474, 13° andar - Bela Vista - São Paulo, SP - 01332-000 - (11)3799-3491 – 3799-3271 e Fax (11)3799-3357 - [http://eesp.fgv.br](http://eesp.fgv.br/) [http://economics-sp.fgv.br](http://economics-sp.fgv.br/) [cmcd.economia@fgv.br](mailto:cmcd.economia@fgv.br)
- **FGV/EPGE -** Escola Brasileira de Economia e Finanças da Fundação Getulio Vargas Praia de Botafogo, 190/1100 - Rio de Janeiro, RJ - 22250-900 - (21)3799-5857 - Fax (21)2553-8821 – [http://epge.fgv.br](http://epge.fgv.br/) - [secepge@fgv.br](mailto:secepge@fgv.br) - [c.santos@fgv.br](mailto:c.santos@fgv.br)
- **IE/UFRJ**  Instituto de Economia **-** Universidade Federal do Rio de Janeiro Av. Pasteur, 250, térreo Urca, Rio de Janeiro, RJ - 22290-902 - (21)3938-5267 / 3938-5237 – Fax: (21)2541-8148 http**://**[www.ie.ufrj.br](http://www.ie.ufrj.br/) - [pos@ie.ufrj.br](mailto:pos@ie.ufrj.br)
- **IE/UNICAMP** Instituto de Economia Universidade Estadual de Campinas Secretaria de Pós-Graduação - Rua Pitágoras, 353 - Cidade Universitária "Zeferino Vaz", - Campinas, SP - 13083-<br>857 - (19)3521-5736 / 7521-5713 / 7521-5737 - Fax (19)3289-2214 -857 - (19)3521-5736 http:/[/www.eco.unicamp.br/posgraduacao](http://www.eco.unicamp.br/posgraduacao) - [iecopos@unicamp.br](mailto:iecopus@unicamp.br)
- **INSPER** Instituto de Ensino e Pesquisa Rua Quatá, 300 Vila Olímpia, São Paulo, SP- 04546-042  $(11)4504-2400$  - http:/[/www.insper.edu.br](http://www.insper.edu.br/) -
- **IPE/USP -** Instituto de Pesquisas Econômicas Faculdade de Economia, Administração e Contabilidade Universidade de São Paulo - Av. Prof. Luciano Gualberto, 908, Prédio FEA 1 – Corredor D – sala 136 - Cidade Universitária - São Paulo, SP - 05508-900 - (11)3091-5886 - (11)3091-5866 -<br>http://www.fea.usp.br/economia/pos-graduacao - cpgipe@usp.br http://www.fea.usp.br/economia/pos-graduacao
- **MACKENZIE** *–* Programa de Pós-Graduação em Economia e Mercados/Universidade Presbiteriana Mackenzie - Campus Mackenzie Higienópolis - Rua Itambé, 143 - Prédio 12 – Térreo – Higienópolis - São Paulo,SP - 01239-001- https://www.mackenzie.br/pos-graduacao/mestradodoutorado/sao-paulo-higienopolis/economia-e-mercados-profissional/
- **ME/UFAL** Mestrado em Economia Aplicada da UFAL- FEAC– Faculdade de Economia, Administração e Contabilidade da Universidade Federal de Alagoas **-** Campus A. C.Simões – Av. Lourival Melo Mota, s/n - Tabuleiro do Martins – Maceió, AL – 57072-970 – http://www.ufal.edu.br/unidadeacademica/feac/pos-graduaçao/mestrado-em-economia-aplicada-<br>1 - secretaria@feac.ufal.br secretaria@feac.ufal.br
- **ME/UFV** Programa de Pós-Graduação em Economia Departamento de Economia/DEE Universidade Federal de Viçosa - Av. Peter Henry Rolfs s/n - Campus Universitário- Viçosa, MG - 36570-900 - (31)3899-1537/ 3899-2455 - http:/[/www.poseconomia.ufv.br](http://www.poseconomia.ufv.br/) - [mestradoeconomia@ufv.br](mailto:mestradoeconomia@ufv.br)
- **NUPEC/UFS**-Programa Acadêmico de Pós-graduação em Economia da Universidade Federal de Sergipe - Av. Marechal Rondon, s/n – Cidade Universitária Prof. José Aloísio de Campos – CCSA 2 sala 47, Jardim Rosa Elze -São Cristóvão/SE - 49100-000- (79)3194-6811 – 3194-6379 http:/[/www.nupec.ufs.br](http://www.nupec.ufs.br/) - [nupecufs@hotmail.com](mailto:nupecufs@hotmail.com)
- **PCE/UEM** Programa de Pós-Graduação em Ciências Econômicas- Universidade Estadual de Maringá Av. Colombo, 5790 - Bloco C34 - Sala 05 - Maringá, PR - 87020-900 - (44)3011-4987 – Fax (44)3011-4744 - http:/[/www.pce.uem.br](http://www.pce.uem.br/) - [sec-pce@uem.br](mailto:sec-pce@uem.br) - [pce.uem@gmail.com](mailto:pce.uem@gmail.com)
- **PIMES/UFPE –** Universidade Federal de Pernambuco Centro de Ciências Sociais Aplicadas-CCSA Pós-Graduação em Economia - Av. dos Economistas, s/n - Cidade Universitária -Recife, PE - 50740-590 - (81)2126-8381 ramal 207 - http:/[/www.ufpe.br/pimes](http://www.ufpe.br/pimes) - [pimes.ufpe@gmail.com](mailto:pimes.ufpe@gmail.com)
- **PPE/UEL** Universidade Estadual de Londrina Programa de Pós-Graduação em Economia Regional(PPE) – Mestrado em Economia Regional – Centro de Estudos Sociais Aplicados – CESA – Campus Universitário - Rodovia Celso Garcia Cid (PR 445), Km 380 – Caixa Postal 10011- Londrina, PR -86057-970 – Fonefax:(43)3371-4693/ 3371-4255 – http:/[/www.uel.br/pos/economia/index.htm](http://www.uel.br/pos/economia/index.htm) - [mestrados@uel.br](mailto:mestrados@uel.br) - [economia@uel.br](mailto:economia@uel.br)
- **PPE/UERN** Universidade do Estado do Rio Grande do Norte Programa de Pós-Graduação em Economia - Campus Universitário Central, Rua Professor Antônio Campos, s/n, BR 110, km 48, Bairro Costa e Silva - Mossoró/RN | 59625-620 - (84) 3315-2200 – propeg.uern.br/ppe [ppe@mestrado.uern.br](mailto:ppe@mestrado.uern.br) - [ppeuern@gmail.com](mailto:ppeuern@gmail.com)
- **PPE/UFG**  Programa de Pós-Graduação em Economia Faculdade de Administração, Ciências Contábeis e Ciências Econômicas-FACE – Universidade Federal de Goiás – Secretaria da Pós-Graduação Stricto Sensu – Alameda Palmeiras, quadra D, Campus Samambaia – Goiânia-GO –<br>74690-900 – (54)3521-1390 ramal 216 – https://ppe.face.ufg.br – ppe.ufg@gmail.com 74690-900 – (54)3521-1390 ramal 216 – [https://ppe.face.ufg.br](http://www.face.ufg.br/) - [ppe.ufg@gmail.com](mailto:ppe.ufg@gmail.com)
- **PPEA/UFOP-** Programa de Pós-Graduação em Economia Aplicada da Universidade Federal de Ouro Preto – Instituto de Ciências Sociais Aplicadas-ICSA – Secretaria dos Programas de Pós-Graduação do ICSA, casa FINEP – Rua do Catete, 166, Centro – Mariana, MG- 35420-000 – (31)3557-3555 ramal 276 - <http://sites.ufop.br/ppea>

[economiaaplicada@icsa.ufop.br](mailto:economiaaplicada@icsa.ufop.br) - [economiaaplicadaufop@gmail.com](mailto:economiaaplicadaufop@gmail.com)

**PPECO/UFRN** – Programa de Pós-Graduação em Economia - Centro de Ciências Sociais Aplicadas - Secretaria do Programa - Campus Universitário - Lagoa Nova - Natal, RN –59078-970 – (84)3215-3512– <https://sigaa.ufrn.br/sigaa/public/programa/portal.jsf?id=434> - <https://www.faceboook.com/economia.regional.ufrn>- ppeco@ccsa.ufrn.br

**PPED/UNIFESP**- Programa de Pósgraduação em Economia e Desenvolvimento-Mestrado- Jd das Escola Paulista de Política, Economia e Negócios-EPPEN - Rua Angélica, 100 – Flores – Osasco, SP - 06110- 295 - (11) 2284-6900 ramal 5559 – [poseconomia@unifesp.br](mailto:poseconomia@unifesp.br) [http://www.unifesp.br/campus/osa2/pos-graduacao/stricto-sensu/mestrado](http://www.unifesp.br/campus/osa2/pos-graduacao/stricto-sensu/mestrado-) academico/economia/sobre-o-programa

**PPGECO/UFMT -** Programa de Pós-Graduação em Economia (PPG-ECO) Mestrado em Economia Faculdade de Economia (UFMT) - Av. Fernando Corrêa da Costa, nº 2367 Bairro Boa Esperança. Cuiabá - MT - 78060-900 - (65) 3615-8267 - [www.ufmt.br/adr](http://www.ufmt.br/adr) - [ppgeconomia@ufmt.br](mailto:ppgeconomia@ufmt.br)

- **PPGCE/UERJ** Programa de Pós-graduação em Ciências Econômicas -Universidade do Estado do Rio de Janeiro - Rua São Francisco Xavier, 524, Bl. F, 8° andar, sala 8039 – Campus Maracanã – Rio de Janeiro, RJ - 20550-013 - (21)2334-0172 / 2334-2191 - http:/[/www.fce.uerj.br](http://www.uerj.br/) – [pos-econ@uerj.br](mailto:pos-econ@uerj.br)
- **PPGDE/UFPR -** Programa de Pós-Graduação em Desenvolvimento Econômico da Universidade Federal do Paraná - Setor de Ciências Sociais Aplicadas - Av. Prefeito Lothario Meissner, 632 – Campus III - Jardim Botânico - Curitiba, PR- 80210-170 – (41)3360-4405 / 3360-4410 - Fax:(41)3360-4400 - function and the external extended with the extended with the extended with the extended with the extended with the extended 4400 - http://www.prppg.ufpr.br/site/ppgde
- **PPGDSTU-NAEA/UFPA -** Programa de Pós Graduação em Desenvolvimento Sustentável do Trópico Úmido - Universidade Federal do Pará – Cidade Universitária José Silveira Neto – Setor Profissional - Rua Augusto Corrêa, 01 - Guamá - Belém, PA - 66075-900 - (91) 3201-7697 - Fax (91) 3201-7698 - http:/[/www.ufpa.br/naea](http://www.ufpa.br/naea) - [pdtu\\_naea@ufpa.br](mailto:pdtu_naea@ufpa.br)
- **PPGE&D/UFSM** Centro de Ciências Sociais e Humanas-Programa de Pós-Gradução em Economia e Desenvolvimento– Universidade Federal de Santa Maria –Av.Roraima, 1000, Prédio 74C,sala 4249- Cidade Universitária – Camobi - Santa Maria, RS – 97105-900 - (55) 3220-9216 –<br>http://www.ufsm.br/ppged - ppged@ufsm.br <http://www.ufsm.br/ppged>-
- **PPGE/Mar-FURG** Programa de Pós-Graduação em Economia Aplicada Universidade Federal do Rio Grande/RS- Instituto de Ciências Econômicas, Administrativas e Contábeis – ICEAC - Av. Itália, Km8 - Campus Carreiros - Rio Grande,RS – 96203-900  $-$  (53) 3293-5399 http:/[/www.ppge.furg.br](http://www.ppge.furg.br/) – ppge@furg.br
- **PPGE/PUCRS** Programa de Pós-Graduação em Economia -Pontifícia Universidade Católica do Rio Grande do Sul – Av. Ipiranga 6681, Prédio 50, 11º andar - Sala 1105 – Partenon - Porto Alegre, RS - 90619-900 - (51)3320-3524 - [economia-pg@pucrs.br](mailto:economia-pg@pucrs.br) <http://www.pucrs.br/negocios/programa-de-pos-graduacao-em-economia-do-desenvolvimento>
- **PPGE/UFABC -** Universidade Federal do ABC Programa de Pós-Graduação em Economia Campus São Bernardo do Campo - Bloco Delta – sala 24 - Rua Arcturus, 3 – Jardim Antares - São Bernardo do Campo – SP - 09606-070 - (11) 2320-6154/6157 - [ppg.economia@ufabc.edu.br](mailto:ppg.economia@ufabc.edu.br) <https://sites.google.com/view/ppgeconomiaufabc>
- **PPGE/UFBA** Universidade Federal da Bahia Faculdade de Economia Programa de Pós-graduação em Economia - Praça Treze de Maio, nº 6, 5° andar, Sala 502 – Centro - Salvador, BA - 40060- 300 - (71)3283-7542 / 3283-7543 / 98726-4085 – [http://www.ppgeconomia.ufba.br](http://www.ppgeconomia.ufba.br/)  [ppge@ufba.br](mailto:ppge@ufba.br)
- **PPGE/UFF -** Programa de Pós Graduação em Economia Universidade Federal Fluminense Faculdade de Economia – Bloco F, sala 520 –Campus do Gragoatá - Niterói, RJ -24210-200 - (21)2629-9735 / 2629-9736 - http:/[/www.ppge.uff.br](http://www.ppge.uff.br/) - [ppge.uff@gmail.com](mailto:ppge.uff@gmail.com)
- **PPGE/UFJF** Programa de Pós-Graduação em Economia da Universidade Federal de Juiz de Fora Campus Universitário - Juiz de Fora, MG - 36036-330 - (32)2102-3543(secretaria) (32)2102- 3554(coordenação) – http:/[/www.ufjf.br/poseconomia](http://www.ufjf.br/poseconomia) / [www.ufjf.br/poseconomia/selecao](http://www.ufjf.br/poseconomia/selecao) / [ppg.economia@ufjf.edu.br](mailto:ppg.economia@ufjf.edu.br)
- **PPGE/UFPA -** Programa de Pós Graduação em Economia Universidade Federal do Pará Cidade Universitária José Silveira Neto – Setor Profissional - Rua Augusto Corrêa, 01- Guamá – Belém, PA – 66075-900 - (91) 3201-8045 - [http://www.ppge.propesp.ufpa.br](http://www.ppge.propesp.ufpa.br/) - [ppgeconomia@ufpa.br](mailto:plades_naea@ufpa.br)
- **PPGE/UFRGS –** Programa de Pós-Graduação em Economia Av. João Pessoa, 52 sala 33B, 3º andar – Centro- Porto Alegre, RS- 90040-000 - (51)3308-3440 / 3308-4050 - http:/[/www.ufrgs.br/ppge](http://www.ufrgs.br/ppge) - [cpge@ufrgs.br](mailto:cpge@ufrgs.br)
- **PPGE/UFU** Universidade Federal de Uberlândia Instituto de Economia e Relações Internacionais– Programa de Pós-Graduação em Economia - Av. João Naves de Ávila, 2121 – Bl. J, Sala 218 – Campus Santa Mônica - Uberlândia, MG – 38408-144 - (34)3239-4315 - http:// [www.ppge.ieri.ufu.br](http://www.ppge.ieri.ufu.br/) - [ppge@ufu.br](mailto:ppge@ufu.br)
- **PPGE/UNISINOS** Programa de Pós-Graduação em Economia Universidade do Vale do Rio dos Sinos/RS – Av. Nilo Peçanha, 1600, Andar B - Bairro Boa Vista – Porto Alegre/RS – 91330-002 (51) 3591-1122 - Ramal 3722 - [ppgecon@unisinos.br](mailto:ppgecon@unisinos.br) <http://www.unisinos.br/mestrado-e-doutorado/economia/presencial/porto-alegre>
- **PPGE/USP-RP** Programa de Pós-Graduação em Economia Área: Economia Aplicada Faculdade de Economia, Administração e Contabilidade de Ribeirão Preto-FEA-RP - Universidade de São Paulo – Av. dos Bandeirantes, 3900 - Ribeirão Preto, SP - 14040-905 - (16)3315-3910 <http://www.fearp.usp.br/pt-br/ppge>- [ppge@fearp.usp.br](mailto:posgrad@fearp.usp.br)
- **PPGEA/UFV** Programa de Pós-Graduação em Economia Aplicada Universidade Federal de Viçosa-Av. PH. Rolfs s/n – Viçosa, MG – 36570-000 - (31)3899-2214 – http:/[/www.economia-aplicada.ufv.br](http://www.economia-aplicada.ufv.br/) - [ecr@ufv.br](mailto:ecr@ufv.br)
- **PPGEA/USP-ESALQ** Programa de Pós-Graduação em Economia Aplicada da Escola Superior de Agricultura "Luiz de Queiroz" (ESALQ) da Universidade de São Paulo (USP) – Av. Pádua Dias, 11 – Piracicaba, SP - 13418-900 – (19)3429-4444 – Fax: (19)3434-5186 – <http://www4.esalq.usp.br/pg/programas/economia-aplicada/processo-seletivo> [ppgea.esalq@usp.br](mailto:ppgea.esalq@usp.br)
- **PPGEC/UFSCAR** Programa de Pós-Graduação em Economia- Universidade Federal de São Carlos-Campus Sorocaba –Rodovia João Leme dos Santos (SP 264), Km 110- Sorocaba, SP- 18052- 780- fone/fax: (15)3229-5991 - http:/[/www.ppgec.ufscar.br](http://www.esalq.usp.br/pg/insc32.htm) - [ppgec@ufscar.br](mailto:ppgec@ufscar.br)
- **PPGEco/UEPG** Universidade Estadual de Ponta Grossa Programa de Pós-Graduação em Economia Departamento de Economia - Campus Central - Bloco D - Sala 211- Praça Santos Andrade, n.º 01 - Centro - Ponta Grossa – PR - 84010-919 - (42) 3220-3322<br>www3.uepg.br/ppgeco - ppgeco.uepg@gmail.com [ppgeco.uepg@gmail.com](mailto:ppgeco.uepg@gmail.com)
- **PPGEco/UFES** Programa de Pós-Graduação em Economia- Universidade Federal do Espírito Santo Centro de Ciências Jurídicas e Econômicas-CCJE - Av. Fernando Ferrari, 514 - Campus de Goiabeiras- Vitória, ES -29075-910 - (27)4009-2612 / 3145-5371– [http://www.economia.ufes.br](http://www.economia.ufes.br/)  - [pos.economia@ufes.br](mailto:pos.economia@ufes.br)
- **PPGEco/UFSC -** Universidade Federal de Santa Catarina Centro Sócioeconômico Programa de Pós-Graduação em Economia - Campus Universitário - Trindade - Florianópolis, SC - 88040-900 - (48)3721-4931 – http**://**[www.ppgeco.ufsc.br](http://www.ppgeco.ufsc.br/) - [ppgeco@contato.ufsc.br](mailto:ppgeco@contato.ufsc.br)
- **PPGECON/UFPE** Programa de Pós-Graduação em Economia Campus Agreste Rodovia BR 104, KM59, Nova Caruaru, Caruaru, PE – 55002-970 – (81)2103-9187 <http://www.ufpe.br/ppgecon> - [ppgecon.economia.caa@gmail.com](mailto:ppgecon.economia.caa@gmail.com)
- **PPGEconomia/UNIFAL**-**MG** Universidade Federal de Alfenas- Programa de Pós-Graduação em Economia- Av. Celina Ferreira Ottoni, 4000 - Padre Vitor, Varginha – MG – 37048-395<br>(35)3219-8640 (35)3219-8629 – http://www.unifal-mg.edu.br/ppgeconomia <http://www.unifal-mg.edu.br/ppgeconomia> [ppgeconomia@unifal-mg.edu.br](mailto:ppgeconomia@unifal-mg.edu.br) [ppgeconomiaunifalmg@gmail.com](mailto:ppgeconomiaunifalmg@gmail.com)
- **PPGE-JP/UFPB -** Centro de Ciências Sociais Aplicadas –Programa de Pós-Graduação em Economia-Cidade Universitária- Campus I - João Pessoa, PB - 58051-900 – (83)3216-7482 <http://www.ufpb.br/pos/ccsa/ppge>- [ppge.ccsa@gmail.com](mailto:ppge.ccsa@gmail.com)
- **PPGOM/UFPel** Universidade Federal de Pelotas Programa de Pós-Graduação em Organizações e Mercados - Rua Gomes Carneiro, nº 1, 4º andar – Pelotas, RS – DECON/UFPel - 96010-610 – (53) 3921-1429
	- http:/[/www.ufpel.edu.br/ppgom](http://www.ufpel.edu.br/ppgom)  [ppgom@ufpel.edu.br](mailto:ppgom@ufpel.edu.br) [secretaria.ppgom@gmail.com](mailto:secretaria.ppgom@gmail.com)
- **PUC-Rio -** Departamento de Economia da Pontifícia Universidade Católica do Rio de Janeiro Rua Marquês de São Vicente, 225-210F - Rio de Janeiro, RJ - 22453-900 - (21)3527-1078 ramal 4- Fax (21)3527-1084 - http:/[/www.econ.puc-rio.br](http://www.econ.puc-rio.br/) - [coor@econ.puc-rio.br](mailto:coor@econ.puc-rio.br)
- **PUC/SP -** Programa de Estudos Pós-Graduados em Economia Política da Pontifícia Universidade Católica de São Paulo - Rua Ministro Godoy, 969 – 4º andar, sala 4E17 - São Paulo, SP - 05015- 901- (11)3670-8516 / 3670-8515 - **http://**[www.pucsp.br/pos/ecopol](http://www.pucsp.br/pos/ecopol) - [ecopol@pucsp.br](mailto:ecopol@pucsp.br)
- **UCB** Programa de Pós-Graduação Stricto Sensu em Economia Universidade Católica de Brasília Campus Avançado Asa Norte - SGAN 916 – Av. W5 - Módulo B – Sala A-101 - Brasília, DF - 70790-160 – (61)3448-7127 – FAX: (61)3447-4797 - http:/[/www.ucb.br/poseconomia](http://www.ucb.br/poseconomia) [economiapos@pos.ucb.br](mailto:danoc@pos.ucb.br)
- **UnB** Curso de pós-graduação em Economia Departamento de Economia Universidade de Brasília Asa Norte – Caixa Postal 04302 - Brasília, DF - 70910-970 – FACE - (61)3107-0775 - http:/[/www.economia.unb.br](http://www.economia.unb.br/) - [poseco@unb.br](mailto:poseco@unb.br)
- **UNESP** Programa de Pós-Graduação em Economia Faculdade de Ciências e Letras do Campus de Araraquara - Campus Universitário- Rodovia Araraquara-Jaú, Km 1 – Caixa Postal 174 - Araraquara, SP - 14800-901- (16)3334-6212 – 3364-6242 Fax: (16)3334-6264 – [http://www.fclar.unesp.br#!/pos-economia](http://www.fclar.unesp.br/#!/pos-economia) - [pgeco.fclar@unesp.br](mailto:pgeco.fclar@unesp.br)
- **UNIOESTE** Programa de Pós-graduação em Economia Universidade Estadual do Oeste do Paraná Rua da Faculdade, 645 - Jd. Santa Maria - Toledo – PR - 85903-000 - (45) 3379-4002 / 3379- 7002 – [www.unioeste.br/pos/economia](http://www.unioeste.br/pos/economia) - [toledo.mestradoeconomia@unioeste.br](mailto:toledo.mestradoeconomia@unioeste.br)

# **IX - [CONSELHO DELIBERATIVO](#page-1-1)**

Presidente: Roberto Meurer (UFSC) Vice Presidente: Jaylson Jair da Silveira (UFSC)

## **X - CENTROS E COORDENADORES DOS CURSOS DE PÓS-GRADUAÇÃO**

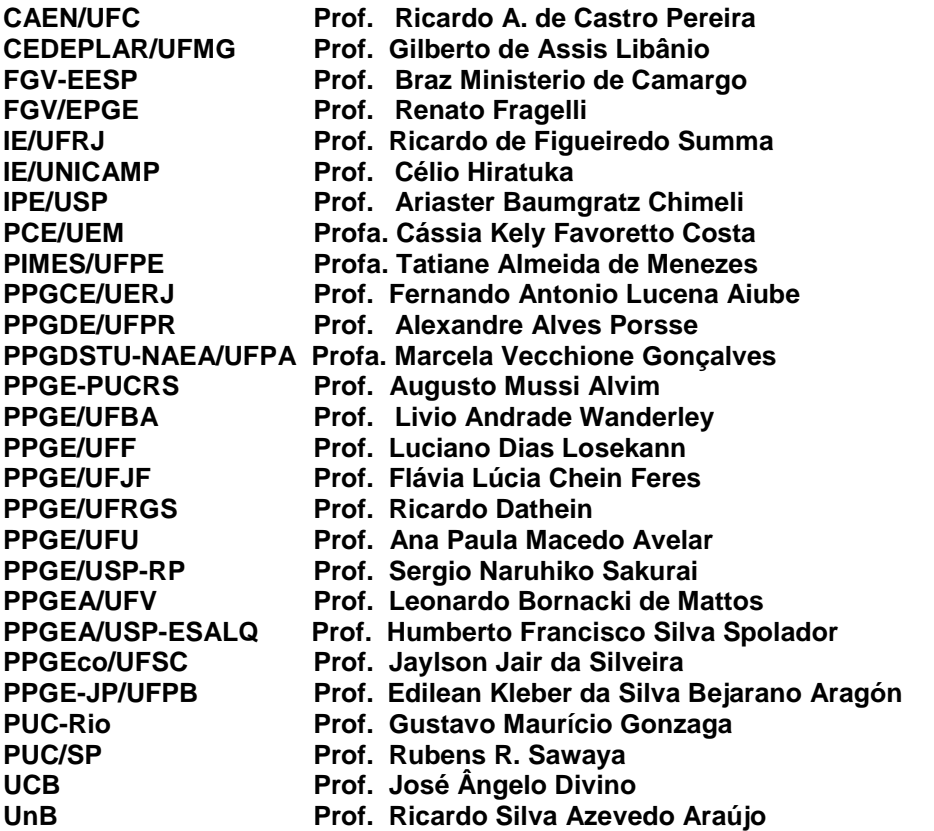

#### **XI – [CENTROS E COORDENADORES QUE TAMBÉM UTILIZAM O EXAME ANPEC](#page-1-1)**

**INSPER Profa. Regina Madalozzo PPE/UFG Prof. Paulo R. Scalco**

**MACKENZIE Prof. Pedro Raffy Vartanian ME/UFAL Profa. Ana Maria Rita Milani Prof. Jader Fernandes Cirino NUPEC/UFS Profa. Luiz Carlos de Santana Ribeiro PPE/UEL Prof. Carlos Roberto Ferreira PPE/UERN Prof. Rodolfo Ferreira Ribeiro da Costa PPEA/UFOP Prof. Heder Carlos de Oliveira PPECO/UFRN Prof. Igor Ezio Maciel Silva PPED/UNIFESP Profa. Luciana Rosa de Souza PPGECO/UFMT Prof. Dilamar Dallemole PPGE&D/UFSM Prof. Adriano José Pereira PPGE/Mar-FURG Prof. Gibran da Silva Teixeira PPGE-UFABC Profa. Ramón García Fernández PPGE/UFPA Prof. Ricardo Bruno Nascimento dos Santos PPGE/UNISINOS Profa. Luciana de Andrade Costa PPGEC/UFSCAR Prof. Eduardo Rodrigues de Castro PPGEco/UEPG Prof. Alex Sander Souza do Carmo Prof. Robson Antonio Grassi PPGECON/UFPE Profa. Roberta de Moraes Rocha PPGEconomia/UNIFAL-MG Prof. Michel Deliberali Marson PPGOM/UFPel Prof. Claudio Djissey Shikida Prof. André Luiz Correa UNIOESTE Prof. Flávio Braga de Almeida Gabriel**

# **Secretaria executiva da Anpec**

A/C – Eliane Rêgo Rua Tiradentes, 17, Ingá 24210-510 – Niterói, RJ Tel: (21) 2709-7154 E-mail: [anpec@anpec.org.br](mailto:anpec@anpec.org.br)

# **Exame de seleção – Anpec 2020**

<span id="page-23-0"></span>Marco Flávio da Cunha Resende Coordenação Exame ANPEC 2020 IPEAD/FACE/UFMG Campus Pampulha Av. Antônio Carlos, 6627 – Sala 3011 31270-901 Belo Horizonte, MG Tel: (31) 3409-7231 E-mail: [exame@anpec.org.br](mailto:exame@anpec.org.br)

# **XII - DO PEDIDO DE ISENÇÃO DE TAXA DE INSCRIÇÃO NO EXAME ANPEC 2010**

Estará isento(a) do pagamento da taxa de inscrição o(a) candidato(a) que estiver inscrito no Cadastro Único para Programas Sociais do Governo Federal (CadÚnico), do Ministério do Desenvolvimento Social e Combate à Fome (MDS), de que trata o Decreto nº 6.135, de 26 de junho de 2007.

O candidato deverá, no próprio formulário de inscrição, em período válido, sinalizar "Pedido de isenção" no campo "Tipo de pagamento" e preencher os dados solicitados, a saber:

- Nome completo do(a) candidato(a), sem abreviações;
- NIS Número de identificação Social do candidato, composto por 11 dígitos;
- Data de Nascimento:
- Sexo;
- Número do RG do(a) candidato(a) (sem pontos e barras);
- Data de emissão do RG;
- Sigla do órgão emissor da Identidade;
- Número do CPF do(a) candidato(a) (com 11 dígitos);
- Nome completo da mãe, sem abreviações.

#### **1.** O período para pedido de isenção vai das **8 horas do dia 03 de junho de 2019 até as 23 horas e 59 minutos do dia 09 de junho de 2019.**

O candidato deverá pagar uma taxa de R\$ 8,00 por meio de boleto bancário emitido no site da ANPEC [\(www.anpec.org.br\)](http://www.anpec.org.br/) para dar prosseguimento ao seu pedido de isenção do pagamento da taxa de inscrição. O boleto deverá ser pago **até o dia 10 de junho de 2019.** A compensação do boleto será confirmada no site até 5 dias úteis após o pagamento. O resultado dos pedidos de isenção do pagamento da taxa de inscrição estará no site a partir de 24/06/2019. Os recursos referentes ao pagamento desta taxa não serão devolvidos ao candidato independente do deferimento ou indeferimento do seu pedido de isenção da taxa de inscrição no Exame ANPEC.

**2.** O(a) candidato(a) treineiro não poderá solicitar o benefício da Isenção da Taxa de Inscrição.

**3.** Não será concedida isenção de pagamento de taxa de inscrição ao candidato(a) que:

a) omitir informações e(ou) torná-las inverídicas;

b) não observar a forma, o prazo e os horários estabelecidos.

**4.** O(a) candidato(a) terá o seu pedido previamente indeferido se:

 a) no exame anterior, obteve a isenção do pagamento da taxa de inscrição do Exame ANPEC e não compareceu às provas;

 b) não preencher corretamente o Formulário de Solicitação de Isenção, não responder a todas as questões nele propostas;

c) desrespeitar o prazo para Solicitação de Isenção de Taxa de Inscrição do Exame ANPEC 2020.

 d) o NIS não for confirmado no CadÚnico por pelo menos um dos seguintes motivos: (i) o NIS informado não é um número válido ou não está cadastrado; (ii) o NIS informado não pertence ao requerente; (iii) a data de nascimento informada pelo requerente é inválida; (iv) o NIS está excluído da base de dados.

**5.** O resultado do pedido de isenção será divulgado no dia **24/06/2019.**

**6.** O prazo para recursos irá do dia 24/06/2019 até às 18 horas do dia 25/06/2018**.** Os recursos deverão apresentar novos elementos para serem novamente consultados no SISTAC.

Os recursos deverão ser enviados através do portal do candidato: **<https://www.anpec.org.br/exame/portal>**

**7.** O resultado final do pedido de isenção será divulgado no dia 28/06/2019.

**8.** O EXAME ANPEC consultará o órgão gestor do CadÚnico por meio do Sistema de Isenção de Taxa de Concurso (SISTAC) do Ministério do Desenvolvimento Social (MDS), para verificar a veracidade das informações prestadas pelo candidato e repassará ao Ministério a responsabilidade pela análise da condição do candidato e definição da concessão da isenção. O EXAME ANPEC não se responsabiliza por eventuais prejuízos que o candidato possa sofrer tanto em decorrência de informação incorreta ou inválida do NIS, fornecida por ele, como também de divergência entre os dados pessoais informados no ato da inscrição neste exame (nome, número do documento de identidade, nome da mãe, CPF, data de nascimento, entre outros) e os dados que constam do programa CadÚnico.

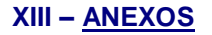

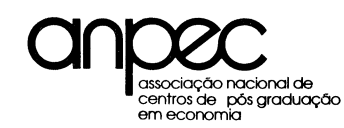

[EXAME NACIONAL DE SELEÇÃO AO MESTRADO EM](#page-1-1)  ECONOMIA - [FORMULÁRIO 1 \(Mini-currículo\)](#page-1-1)

INFORMAÇÕES DETALHADAS PARA OS CENTROS DE INTERESSE DO CANDIDATO (enviar uma cópia deste Formulário diretamente para cada um dos centros de interesse do candidato, até o máximo de seis – até o dia 13/09/2019).

I. DADOS PESSOAIS Nome: Tel.: ( ) Estado Civil: Data e Local de nascimento: Endereço: II. CURSO SUPERIOR Universidade: Faculdade: Curso:<br>Ano do início do curso: Ano de conclusão do curso: Obs.: Nos itens III, IV e V abaixo podem ser utilizadas folhas adicionais se houver necessidade III. OUTROS CURSOS NA ÁREA DE ECONOMIA (incluir somente cursos de 40 horas ou mais) Curso: Instituição: Duração (número de semanas): Número de horas de aula por semana: IV. ESTÁGIO OU BOLSA DE ESTUDOS Instituição: Atividade exercida ou finalidade da Bolsa: Período: Forma de seleção: V. ATIVIDADES PROFISSIONAIS Instituição: Cargo ou Função: Período: VI. SOLICITAÇÃO DE BOLSA A concessão de bolsa de estudos, a cargo de entidades de ensino federais e estaduais (CAPES, CNPq, FAPESP, etc) não está sob o controle dos centros da ANPEC. Portanto, pode ocorrer escassez no número de bolsas concedidas, em relação ao número de candidatos aprovados. Para se conseguir um balanceamento mais adequado, solicita-se ao candidato o preenchimento do questionário seguinte. Os candidatos efetivamente necessitados deverão responder todo o questionário. Os candidatos que dispuserem de recursos próprios ou que serão auxiliados pelas instituições em que trabalham, se selecionados no exame, deverão responder apenas a primeira pergunta negativamente.<br>Você necessita de bolsa de estudo? Sim () Não () Você necessita de bolsa de estudo? Sim () Não () Número de dependentes: maiores de 18 anos; menores de 18 anos. Fontes de renda (apenas do candidato), durante o período em que estiver cursando o Programa de Mestrado Instituição (especificar o nome): Renda: R\$ /ano Recursos próprios: R\$ /ano. Se não possuir Renda Própria qual a Renda familiar durante o período em que estiver cursando o Programa de Mestrado: R\$ /ano Caso você não consiga bolsa, ainda assim continuaria interessado em freqüentar o Programa de Mestrado?  $S($   $)N($   $)$ 

(Local e data) (Assinatura do candidato)

OBS: O uso ou não das informações constantes neste formulário é de responsabilidade dos Centros.

<span id="page-26-0"></span>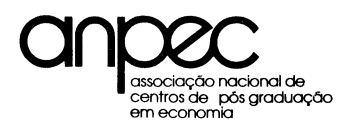

Nome do candidato:  $\overline{C}$  and  $\overline{C}$  and  $\overline{C}$ 

Endereço: Sr. Recomendante:

O Candidato, acima citado, está concorrendo a uma vaga no curso de Mestrado em Economia do(a) . Os Centros participantes da Associação Nacional de Centros de Pós-Graduação em Economia solicitam de Vossa Senhoria informações que ajudem a avaliar a capacidade e a potencialidade do candidato para desempenhar a contento essa tarefa. A ANPEC agradece antecipadamente a gentileza

de suas informações. Durante quanto tempo conheceu o candidato: De  $\frac{1}{2}$  a /<br>mês/ano mês/ano mês/ano Em que situação teve contato com o candidato? Como seu professor na(s) disciplina(s)

Como seu chefe ou superior em serviço

Outras atividades (favor especificar)

Classifique o candidato quanto aos atributos indicados no quadro abaixo:

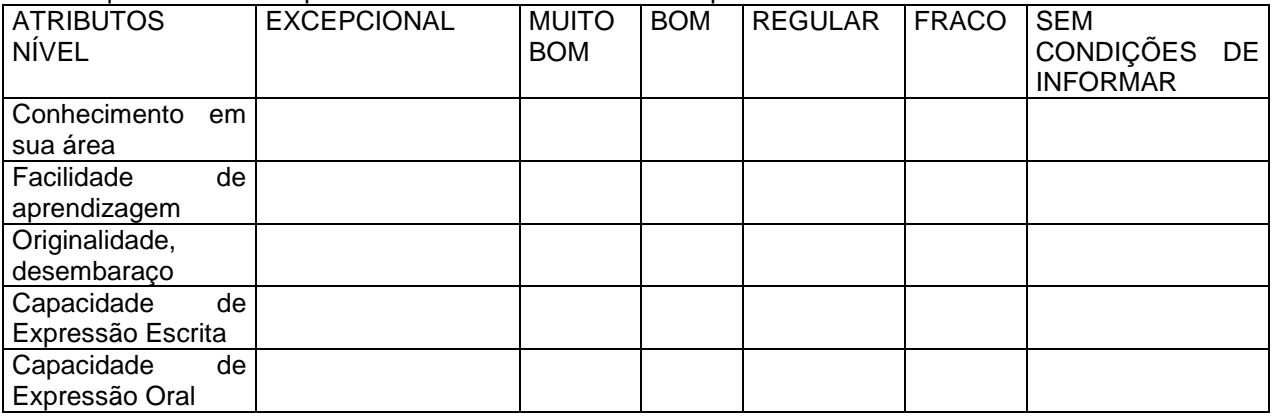

Comparando este candidato com outros técnicos, com nível similar de educação e experiência, num total de pessoas, que tenha conhecido nos últimos dois anos, mostre como o classificaria, quanto a sua aptidão para realizar estudos avançados e pesquisas na área econômica (indique uma das opções):<br>a) entre os 5% mais aptos: ; b) entre os 10% mais aptos: ; c) entre os 30% mais aptos: :  $\sigma$ ; b) entre os 10% mais aptos:  $\sigma$ ; c) entre os 30% mais aptos: d) entre os 50% mais aptos: ; e) entre os 50% menos aptos: ; f) entre os 10% menos aptos: .

Como as informações acima solicitadas nem sempre qualificam adequadamente o potencial de um candidato, pedimos utilizar o espaço abaixo, ou o verso, para outras informações ou esclarecimentos que julgue necessário.

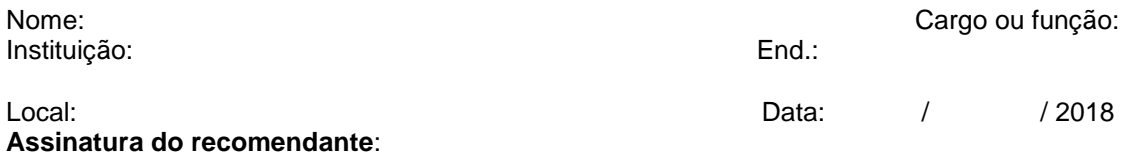

Obs.: **Este formulário deve ser enviado ao centro indicado pelo candidato, até o dia 14 de setembro 2018. Não o envie à coordenação do Exame.**